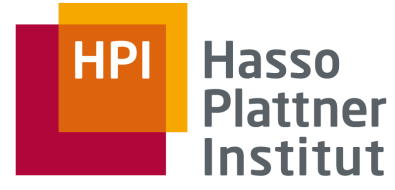

IT Systems Engineering | Universität Potsdam

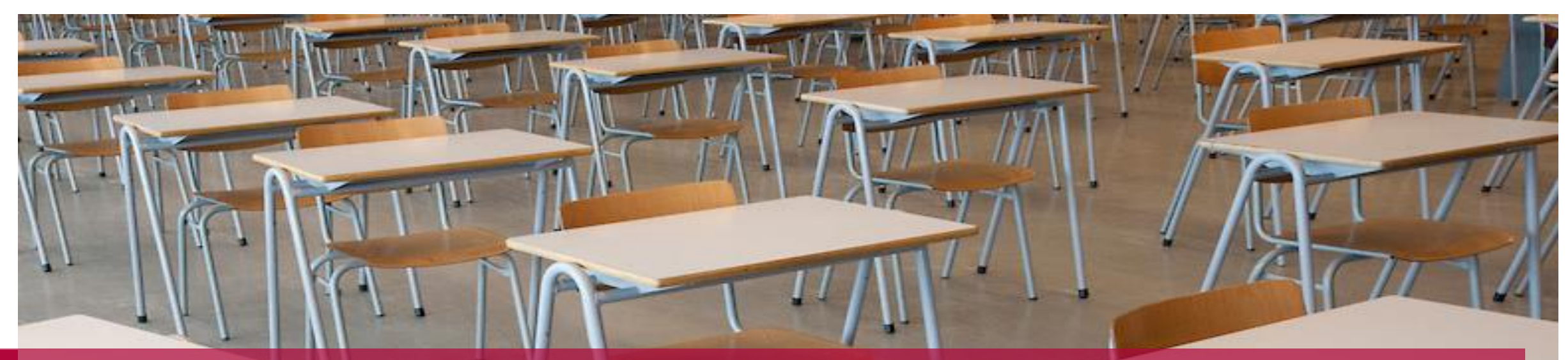

Detecting Inclusion Dependencies

15.6.2017 Felix Naumann

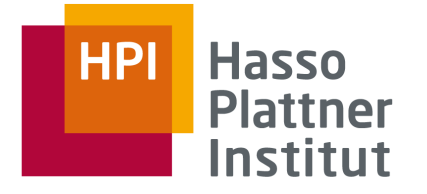

## **Overview**

1. Inclusion Dependencies

2. SQL

- 3. De Marchi et al.
- 4. MIND
- 5. SPIDER

6. MANY

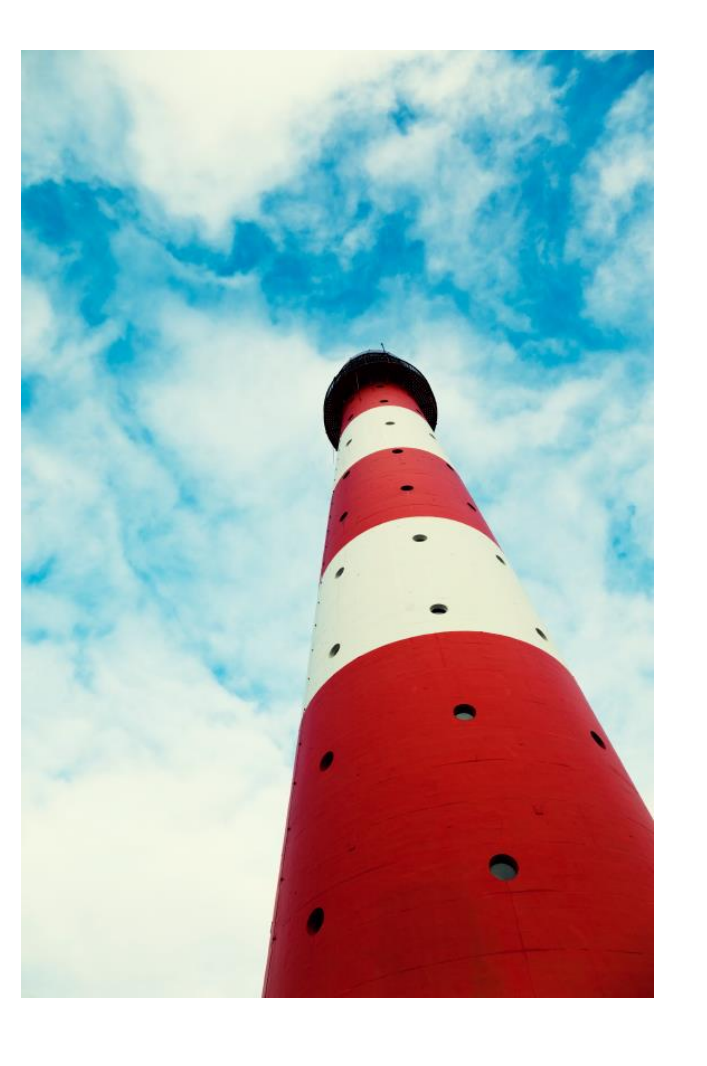

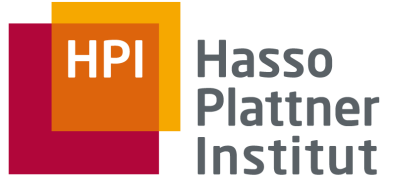

Inclusion Dependencies: Definition

■ INDs (typically) involve more than one relation.

- Let D be a relational schema and let I be an instance of D.
- **R**[ $A_1$ , ...,  $A_n$ ] denotes projection of I on attributes  $A_1$ , ...  $A_n$  of relation R:  $R[A_1, ..., A_n] = \pi_{A1, ..., An}(R)$
- IND R[A<sub>1</sub>, ..., A<sub>n</sub>]  $\subseteq$  S[B<sub>1</sub>, ..., B<sub>n</sub>], where R, S are (possibly identical) relations of D.

□ Projection on R and S must have same number of attributes.

- $\Box$  An instance I of D satisfies an IND if I(R)[A<sub>1</sub>, ..., A<sub>n</sub>]  $\subseteq$  I(S)[B<sub>1</sub>, ..., B<sub>n</sub>]  $\Box$  IND is maximal if R[XA]  $\subseteq$  S[YB] is invalid for any A $\in$ R, B $\in$ S
- □ Values of R: "dependent values"
- □ Values of S: "referenced values"

**Felix Naumann Data Profiling Summer 2017**

■ Task: Find all maximal, non-trivial INDs

□ Typical assumptions: No repeating attributes, disjoint LHS and RHS

## Example

# ■ Each Title in Showings should appear as a Title in Movies

 $\Box$  Showings[Title]  $\subseteq$  Movie[Title]

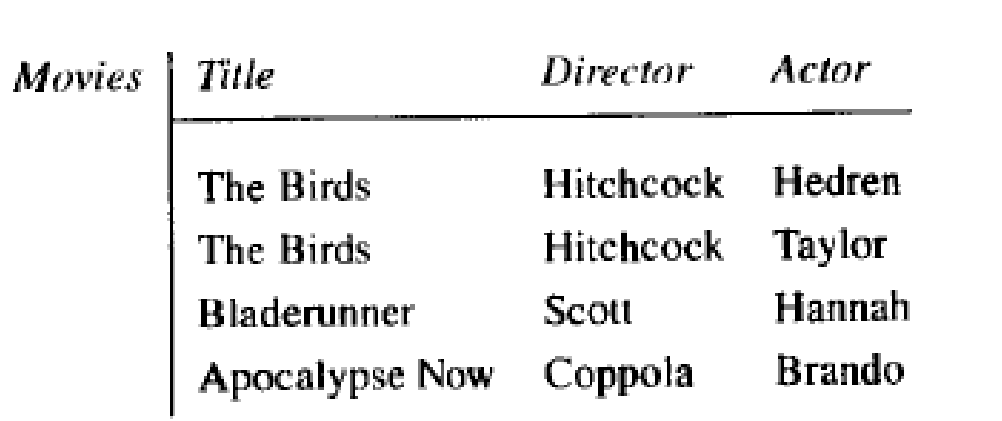

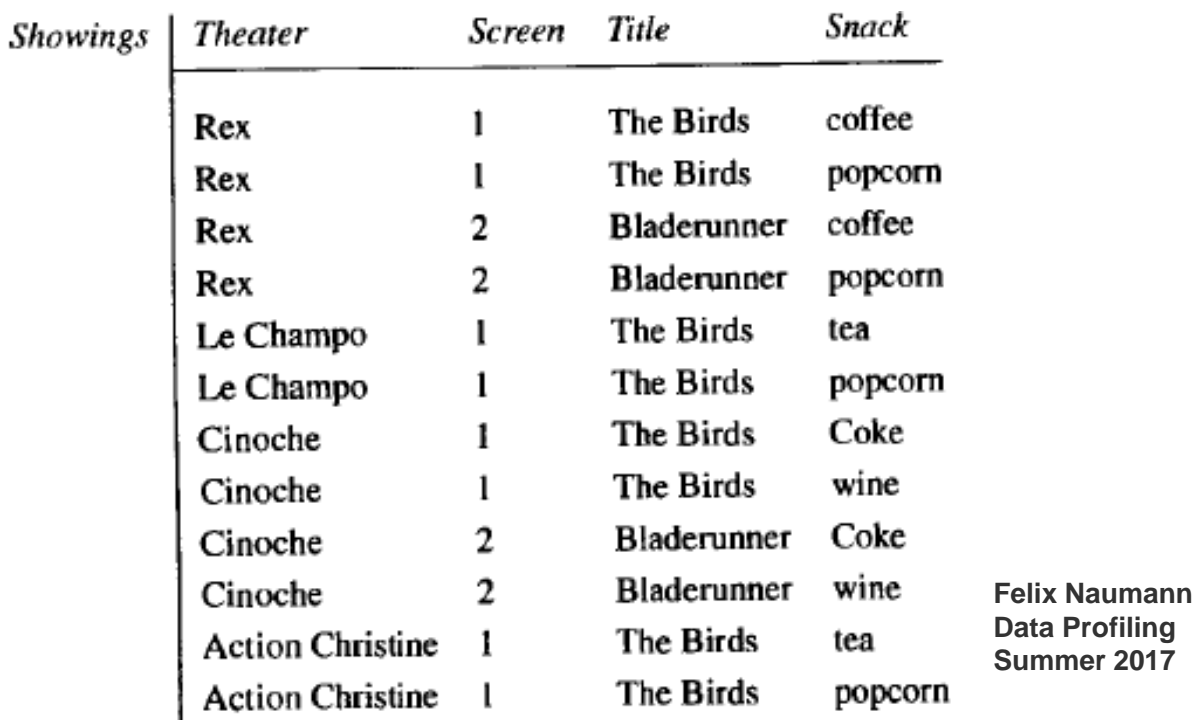

■ Aka. "referential integrity"

□ Referenced attributes need not be a key (or unique)

□ Foreign key: helps prune candidates

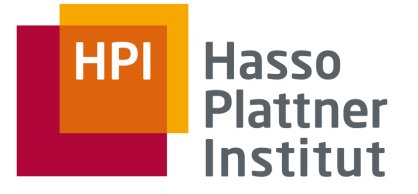

#### Inference rules for INDs

**Reflexivity:**  $R[X] \subseteq R[X]$ 

■ Projection:

$$
\Box R[A_1, ..., A_n] \subseteq S[B_1, ..., B_n] \implies R[A_{i1}, ..., A_{im}] \subseteq S[B_{i1}, ..., B_{im}]
$$
 for each sequence  $i1, ..., im$  of Integers in  $\{1, ..., n\}$ 

- Transitivity:
	- R[X]  $\subseteq$  S[Y] and S[Y]  $\subseteq$  T[Z] => R[X]  $\subseteq$  T[Z]
	- Example: "transitive foreign keys" for 1:1 relationships

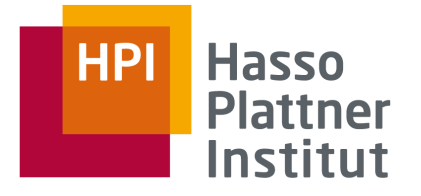

## IND types

#### ■ Unary INDs

```
\Box INDs on single attributes: R[A] \subseteq S[B]
■ n-ary INDs
 \Box INDs on multiple attributes: R[X] \subseteq S[Y]
 \Box |X| = |Y|
```
#### ■ Partial INDs

 $\Box$  IND R[A]  $\subseteq$  S[B] is satisfied for x% of all tuples in R  $\Box$  IND R[A]  $\subseteq$  S[B] is satisfied for all but *x* tuples in R

■ Approximate INDs  $\Box$  IND R[A]  $\subseteq$  S[B] is satisfied with probability p. □ Based on sampling or other heuristics

Examples

- $\blacksquare$  Unary: R[C]  $\subseteq$  S[F]
- $\blacksquare$  N-ary: R[B,C]  $\subseteq$  S[G,F]
- **Partial:**  $R[A] \subseteq 75\% S[F]$
- **Approximate:**  $R[BA] \subseteq S[GH]$

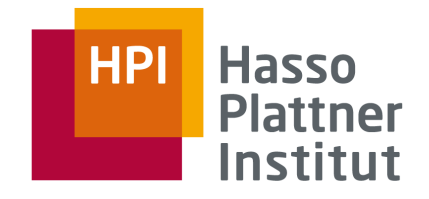

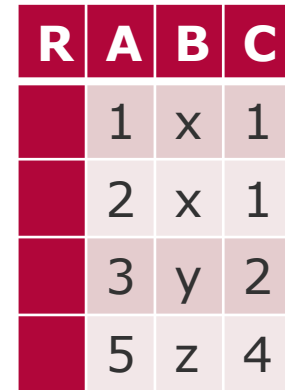

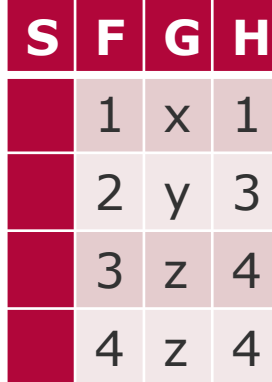

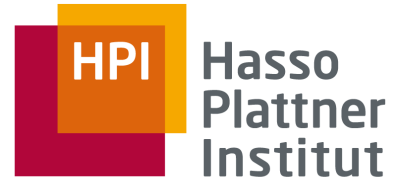

Further IND types

■ Prefix/Suffix INDs

- $\Box$  IND R[A]  $\subseteq$  S[B] is satisfied after removing a fixed (or variable) prefix/suffix from each value of A.
- □ Twist: A dependent value can now match multiple referenced values

#### ■ Example

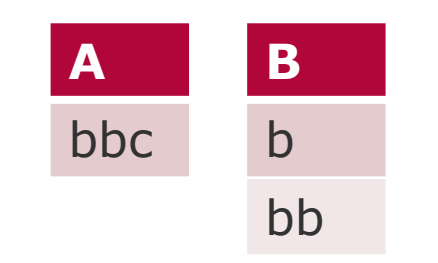

**Felix Naumann Data Profiling Summer 2017**

 $A \subseteq_{S} B$ (suffix with variable length)

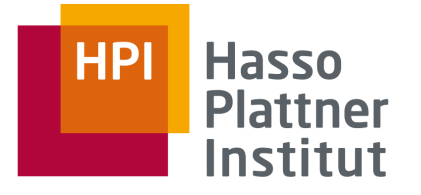

# Further IND types

■ Conditional INDs □ Only useful for partial INDs □ More another time

#### **Catalog**

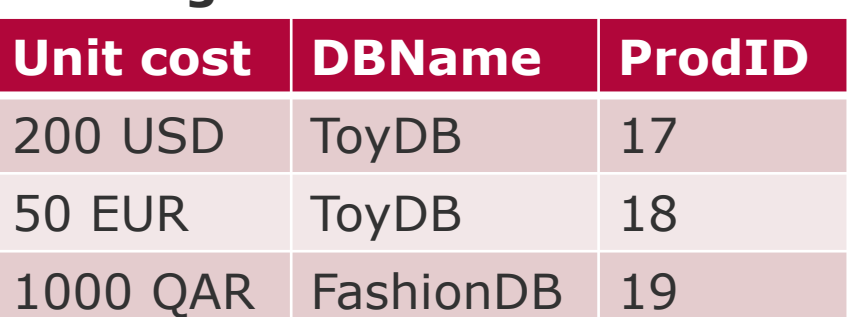

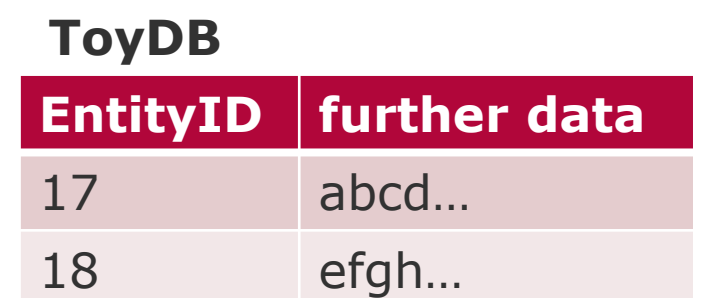

#### **FashionDB**

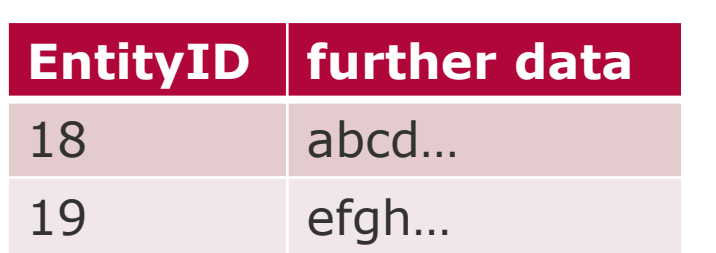

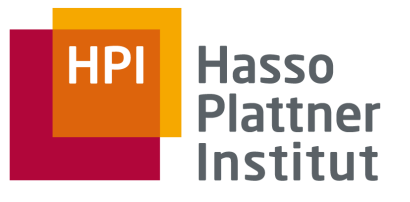

# Unary IND detection complexity

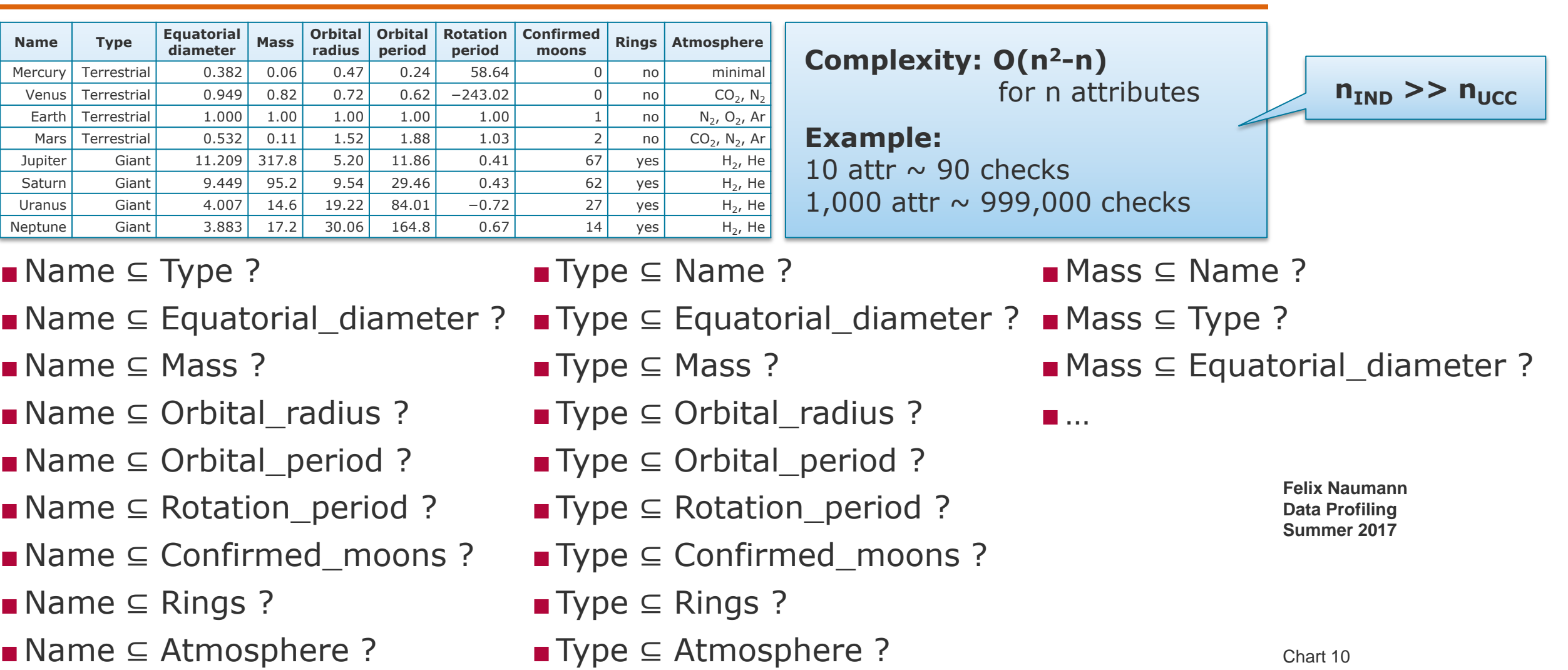

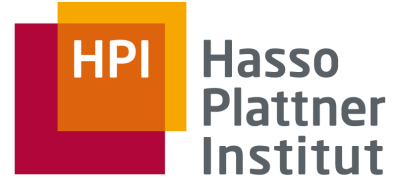

## N-ary IND detection complexity

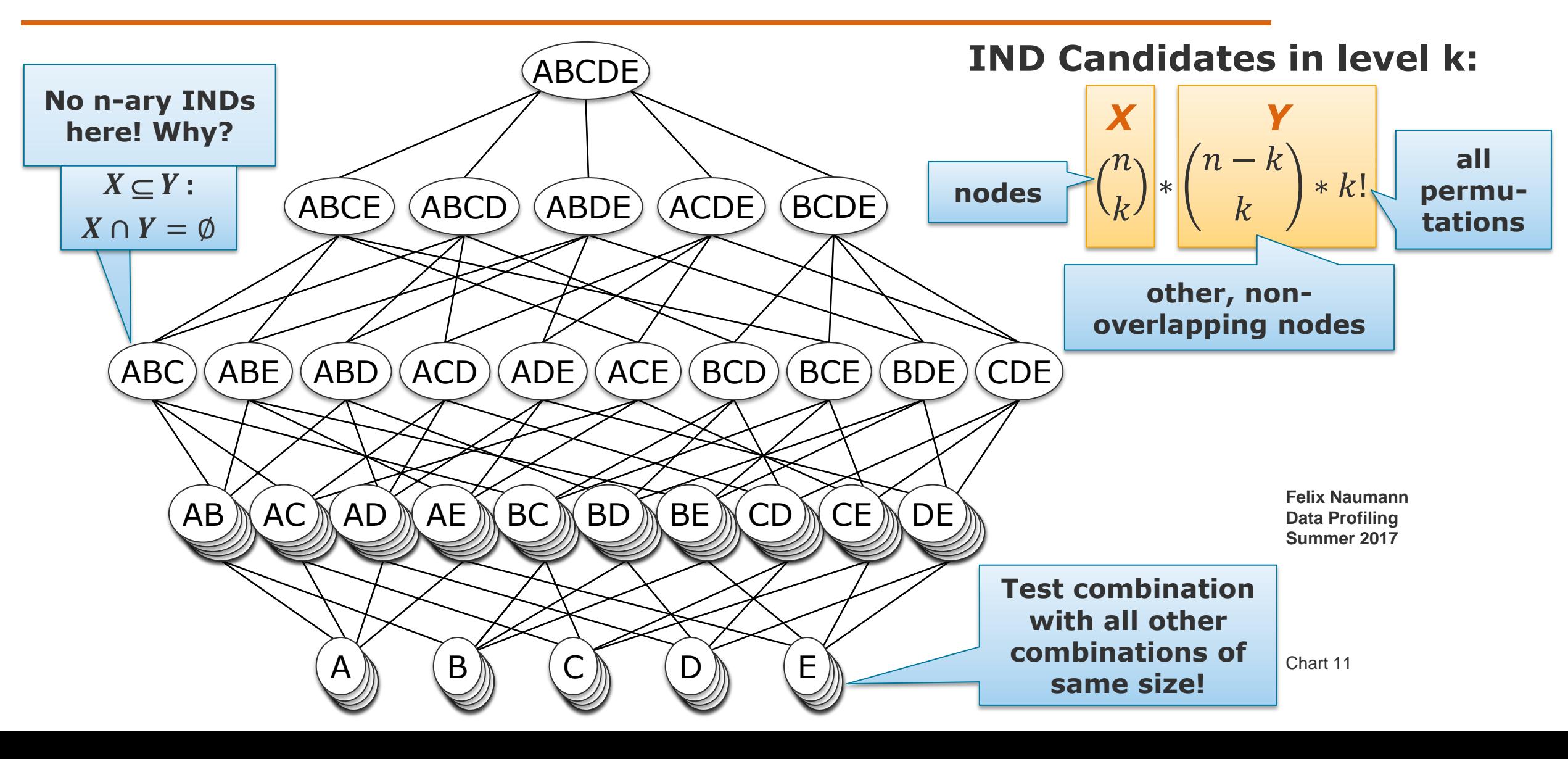

# BINDER – divide & conquer based IND detection N-ary IND detection complexity

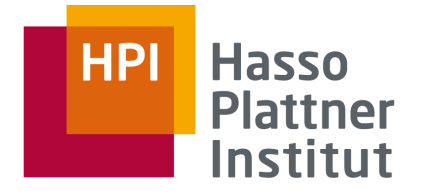

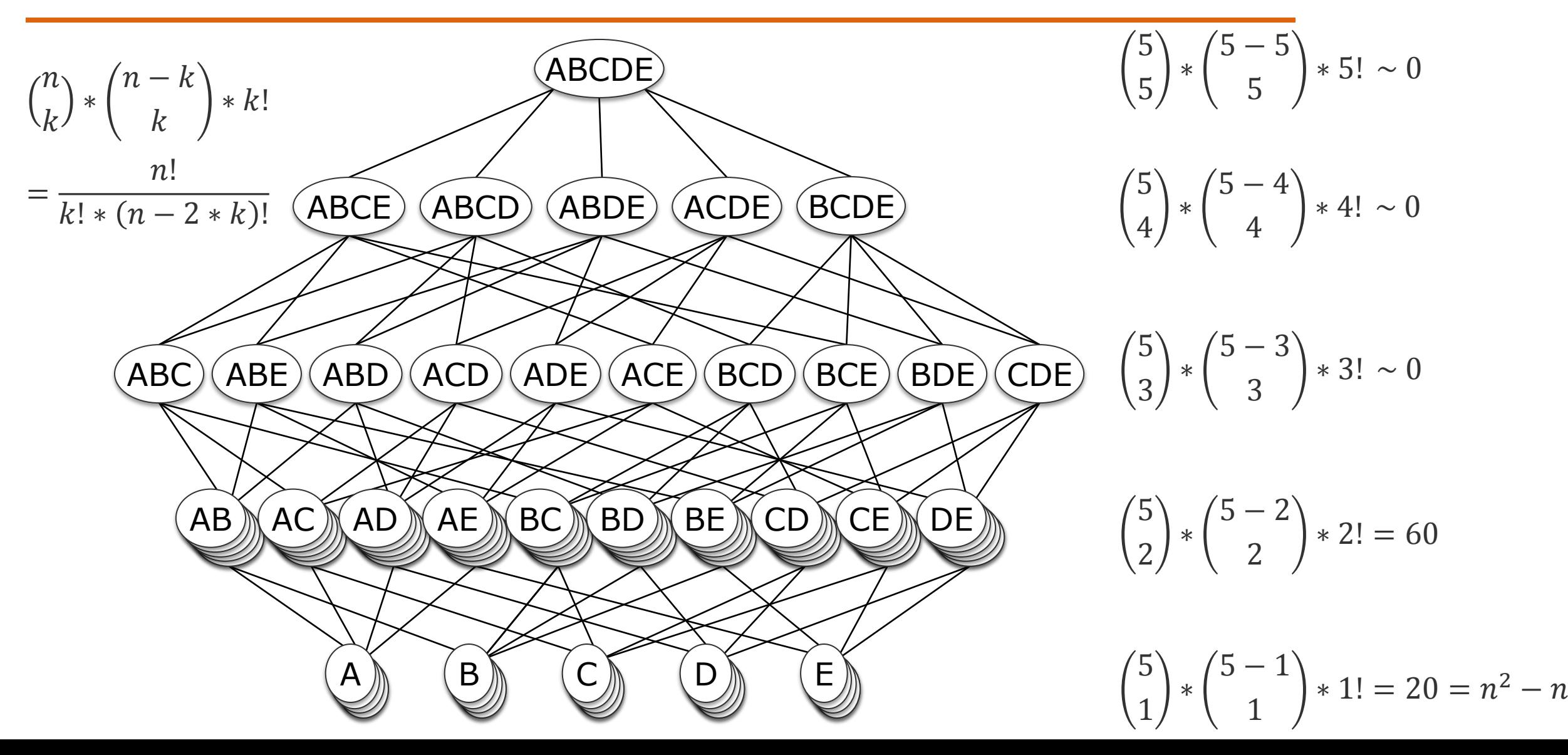

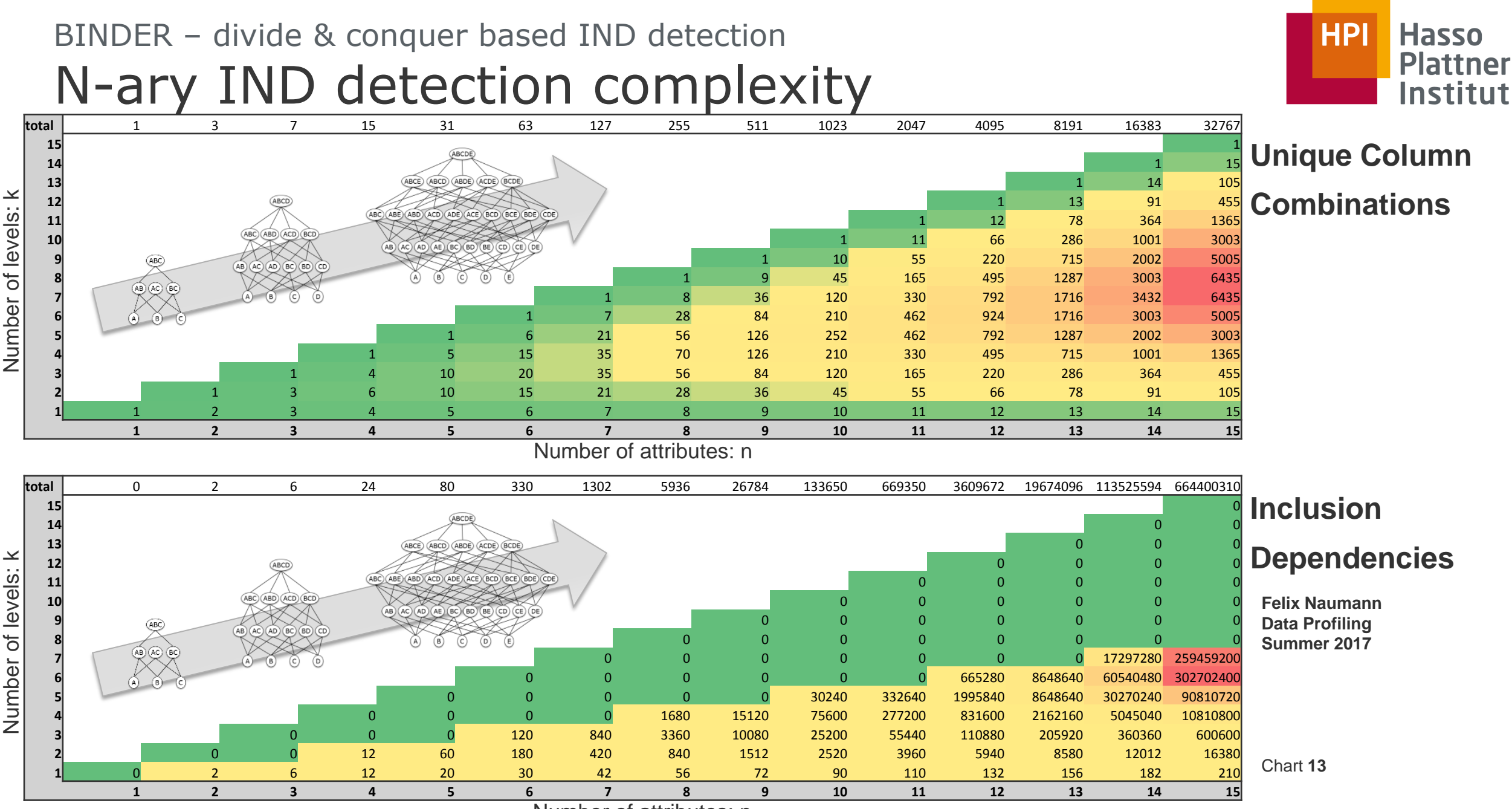

Number of attributes: n

 $\sigma$ Number

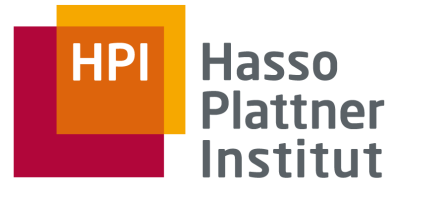

## Motivation for IND discovery

- General insight into data
- Detect unknown foreign keys
- Example
	- □ PDB: Protein Data Bank
	- □ OpenMMS provides relational schema
		- Parses protein and nucleic acid macromolecular structure data from the standard mmCIF format.
	- $\Box$  175 tables with primary key constraints
	- $\square$  2705 attributes
	- □ But: Not a single foreign key constraint!

```
pdbx poly seq scheme.pdb strand id
pdbx poly seq scheme.pdb ins code
pdbx poly seq scheme.hetero
A 1 1 1C 1 1 1 D C C A. nA 1 2
      DC 2 2 2 DC C A . n
A = 1 - 3DG 3 3 3 DG G A . n
114DT-4-4-4DTTA.n
      DA 5 5
               5 DAAA.n
      DC<sub>6</sub>-6
                  DCCA. n
      DG 7
               7 DGGA.n
      DT.
               8.
                  DTTA.n
      DA 9 9 9 DA A A . n
A 1 10 DC 10 10 10 DC C A . n
A 1 11 DG 11 11 11 DG G A . n
A 1 12 DG 12 12 12 DG G A . n
looprefine B iso.class
refine B iso.details
refine B iso.treatment
refine B iso.pdbx refine id
'ALL ATOMS' TR isotropic 'X-RAY DIFFRACTION'
'ALL WATERS' TR isotropic 'X-RAY DIFFRACTION
loop
refine occupancy.class
refine occupancy.treatment
refine occupancy.pdbx refine id
'ALL ATOMS' fix 'X-RAY DIFFRACTION'
'ALL WATERS' fix 'X-RAY DIFFRACTION'
loop
pdbx version.entry id
pdbx version.revision date
pdbx version.major version
pdbx version.minor version
pdbx version.revision type
pdbx version.details
116D 2008-05-22 3 2
                      'Version format complian
116D 2011-07-13 4 0000 'Version format complian
                          MIICLSC
  oftware.name
```
**Felix Naumann Data Profiling Summer 2017**

14

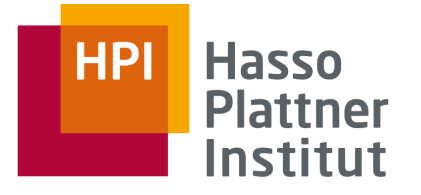

## Motivation for IND discovery

■ Ensembl – genome database □ Shipped as MySQL dump files  $\neg$  More than 200 tables □ Not a single foreign key constraint!

■ Web tables: No schema, no constraints, but many connections

■ Why are FKs missing?

□ Lack of support for checking foreign key constraints in the host system

- Example: Oracle did not support FKs up to v6
- $\Box$  Fear that checking such constraints would impede database performance
- $\Box$  Lack of database knowledge within the development team
- $\Box$  Dirty data prevents setting the constraint

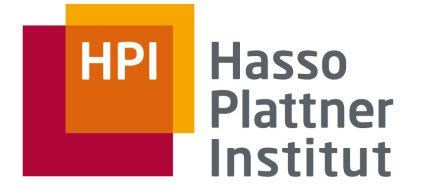

## **Overview**

1. Inclusion Dependencies

**2. SQL** 

- 3. De Marchi et al.
- 4. MIND
- 5. SPIDER

6. MANY

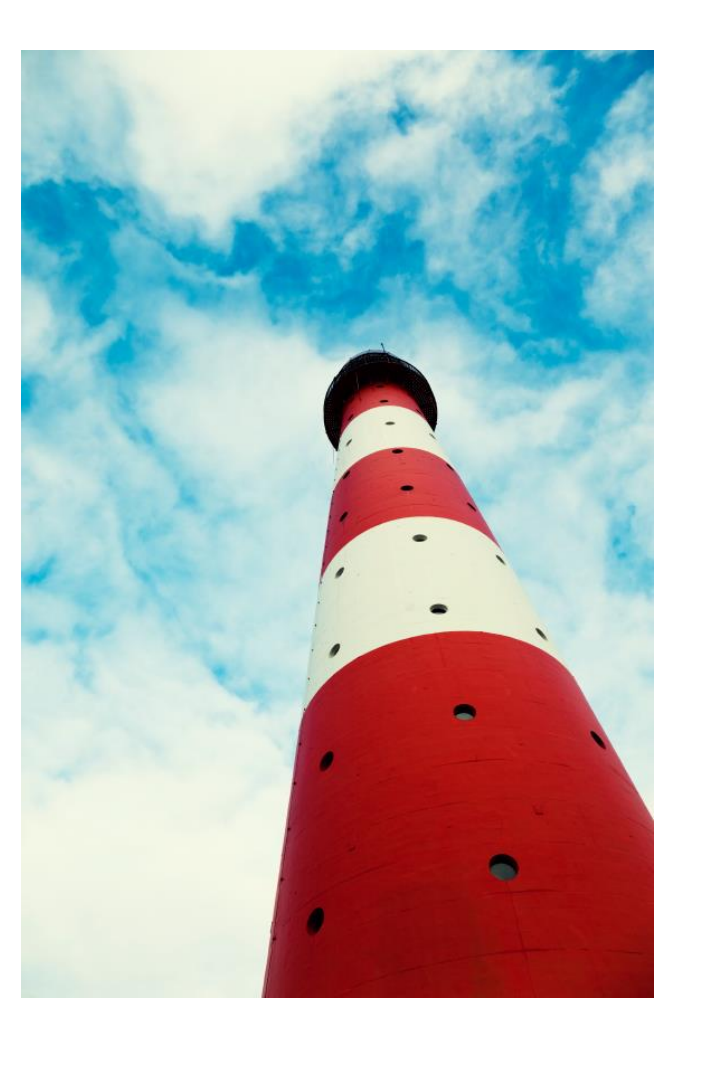

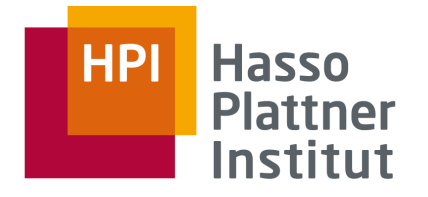

#### The JOIN

- **SELECT COUNT(depColumn) AS numDeps FROM depTable**
- **SELECT COUNT(**∗**) AS matchedDeps FROM depTable JOIN refTable ON depTable.depColumn = refTable.refColumn**
	- □ Assumption: ref is a unique column
- (numDeps = matchedDeps)  $\Leftrightarrow$  depColumn  $\subseteq$  refColumn
- Missed opportunity
- □ DBMS could stop early: As soon as we observe a dependent value without a join partner

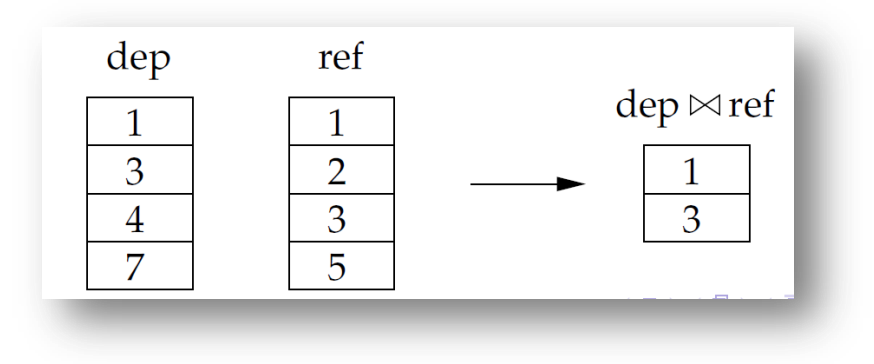

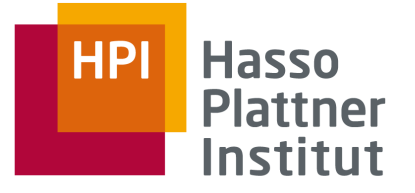

#### The EXCEPT

```
■ SELECT count(∗) AS unmatchedDeps FROM
  ((SELECT to char (depColumn)
     FROM depTable
     WHERE depColumn IS NOT NULL
    EXCEPT
     SELECT to char (refColumn)
     FROM refTable
  )
    FETCH FIRST 1 ROWS ONLY
  )
```
■ unmatchedDeps =  $0 \Leftrightarrow$  depColumn  $\subseteq$  refColumn  $\subseteq$  **Felix Naumann** 

**Data Profiling Summer 2017**

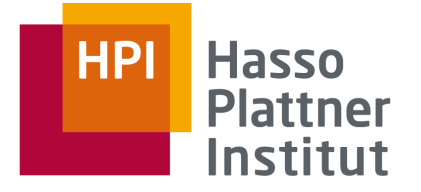

#### The "Antijoin"

- **SELECT COUNT(**∗**) AS unmatched FROM R WHERE A IS NOT NULL AND A NOT IN (SELECT B FROM S) FETCH FIRST 1 ROWS ONLY**
- $\blacksquare$  depColumn  $\subseteq$  refColumn  $\Leftrightarrow$  unmatched = 0
- **SELECT COUNT(**∗**) AS unmatched FROM R WHERE A IS NOT NULL AND NOT EXISTS (SELECT \* FROM S WHERE R.A=S.B) FETCH FIRST 1 ROWS ONLY**
- $\blacksquare$  depColumn  $\subseteq$  refColumn  $\Leftrightarrow$  unmatched = 0

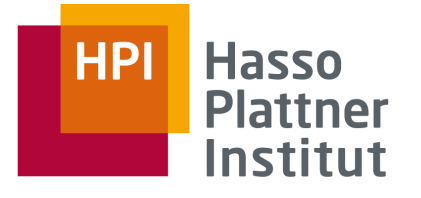

■ High efficiency of joins in DBMS

■ Inability of DBMS optimizer to move STOP operator into inner queries

- Overall problems
	- □ Still too slow
	- □ One SQL statement per attribute pair
	- □ Each attribute joined *n* times (many sorts/hashes)

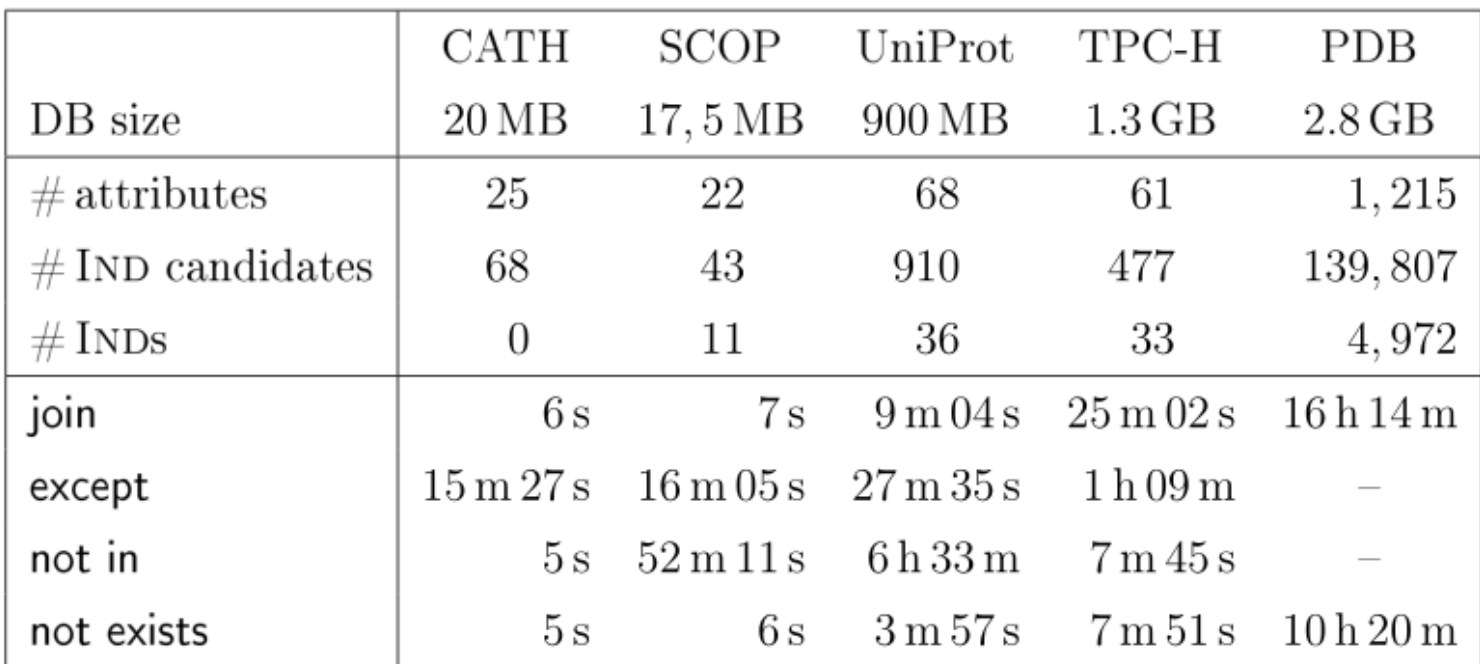

Table 4.1: Runtime performance of the SQL approaches. IND candidates are restricted to cover unique referenced attributes. We used only a fraction of PDB.

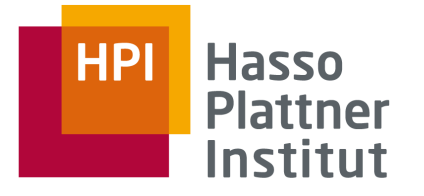

Discussion on data profiling experiments

■ What can we assume? What is the scenario?

□ Index every column

- □ Statistics for each table and column
	- Example: min and max values for pruning
- □ Where is the data originally
	- In a database
	- In files
- □ Do I count importing the data?
	- Could then do statistics on the fly

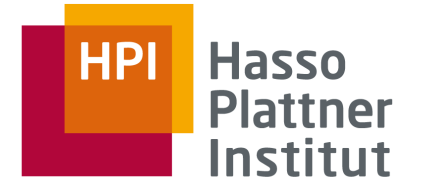

## **Overview**

1. Inclusion Dependencies

2. SQL

- **3. De Marchi et al.**
- 4. MIND
- 5. SPIDER

6. MANY

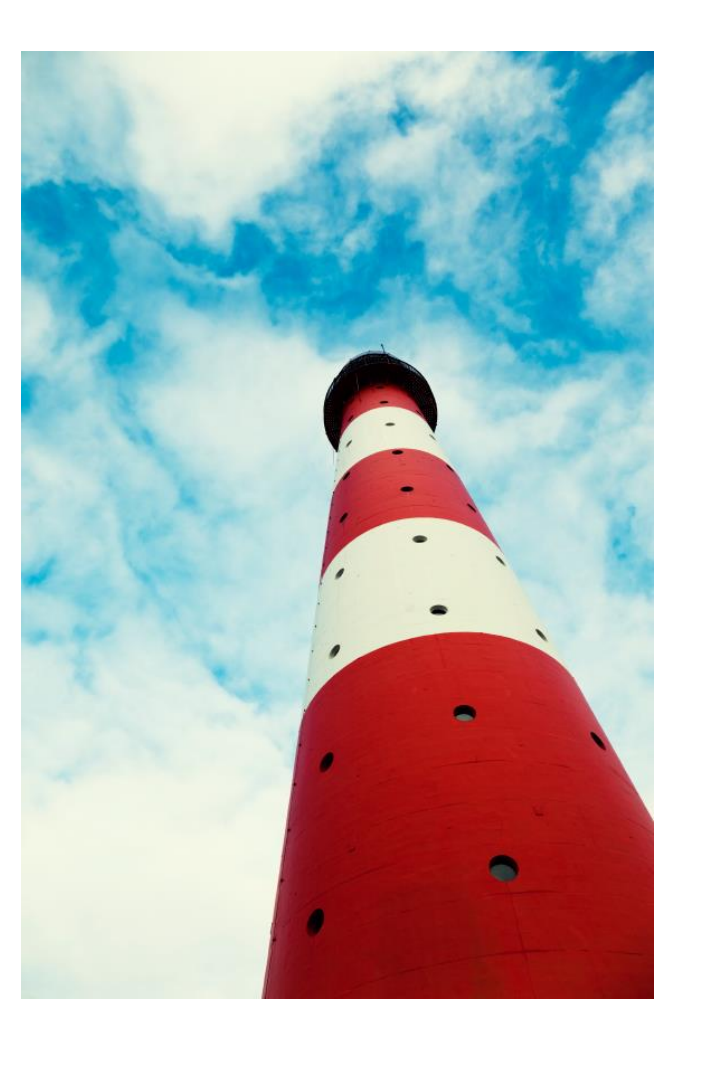

#### Hasso **HPI Plattner** Institut

 $PDB$ 

 $32$  GB

 $1,297$ 

 $2.8$  GB

 $1,215$ 

# Pruning for Unary INDs

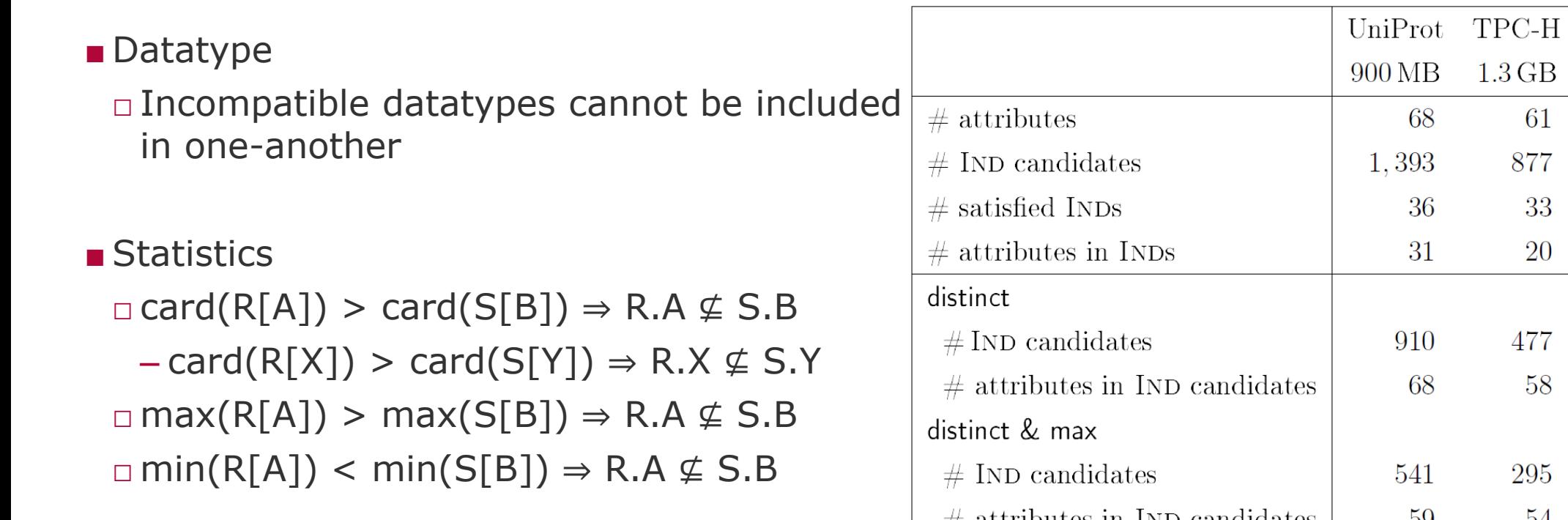

■ Bloom filters

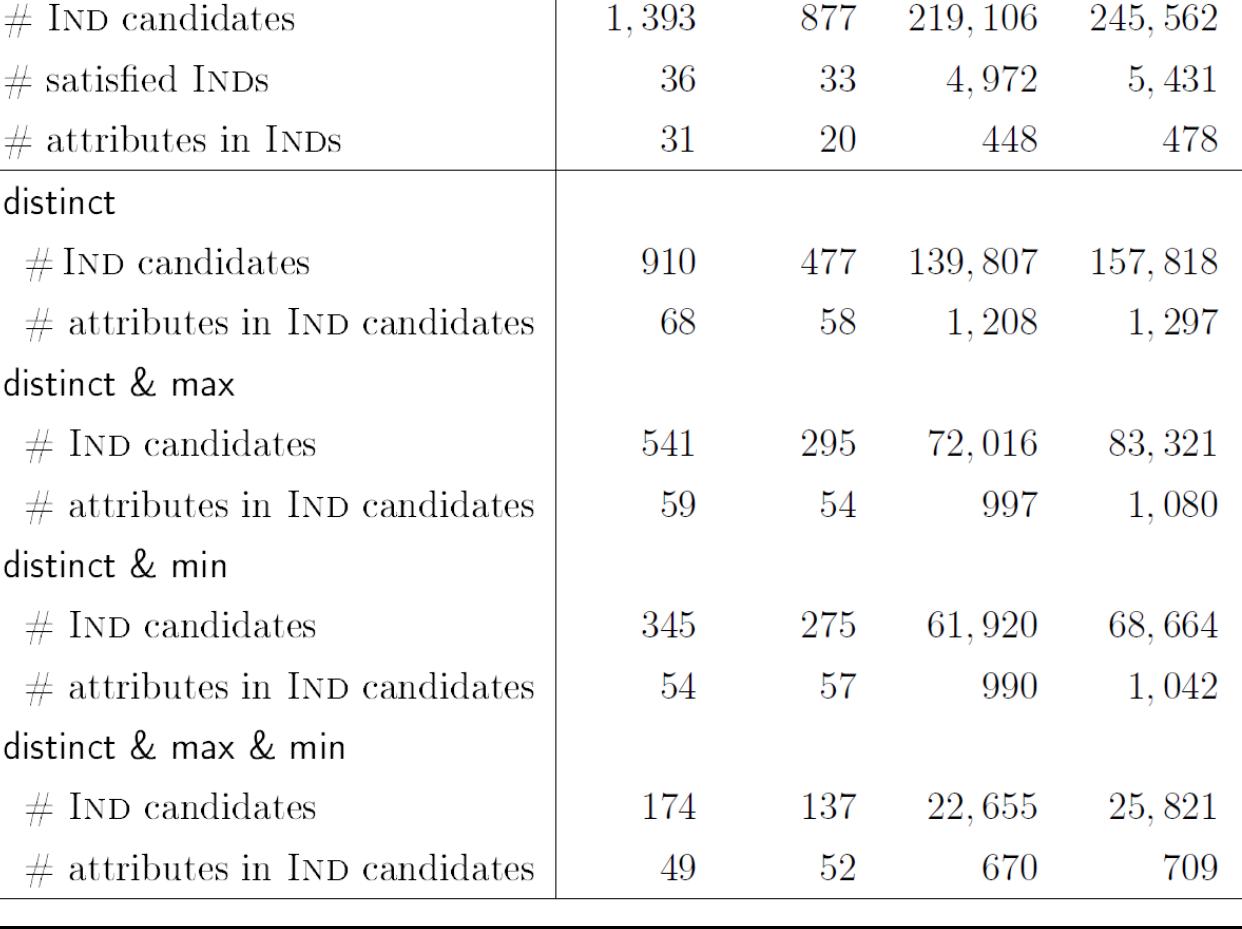

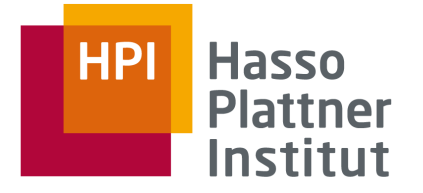

Data preprocessing

■ Key idea: For a given domain, associate each value with every attribute having this value.

 $\Box$  Create binary relation B  $\subseteq$  Values x Attributes

with  $(v, A) \in B$  iff  $v \in \pi_A(R)$ 

□ Analogy: Inverted index

**Felix Naumann Data Profiling Summer 2017**

Efficient Algorithms for Mining Inclusion Dependencies, Fabien De Marchi, Stéphane Lopes, and Jean-Marc Petit, In: EDBT 2002

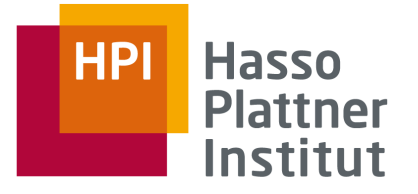

### Example

- Three domains: int, real, and string
- Example for domain "int"
	- $\Box$  Values = {1,2,3,4,6,7,9}
	- $\Box$  Attributes = {A,C,E,G,K}
	- $\Box$  Examples for relation B:  $(1,A)$ ,  $(1,E)$ ,  $(1,K)$

■ Can build relation with single full scan of each base relation

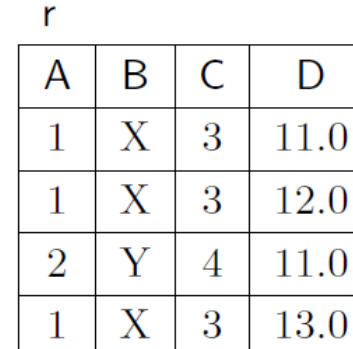

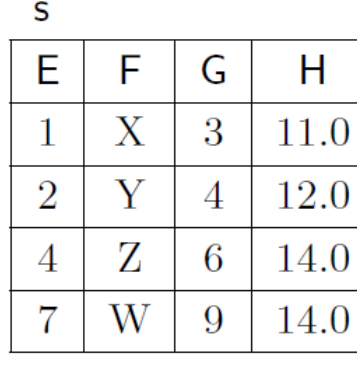

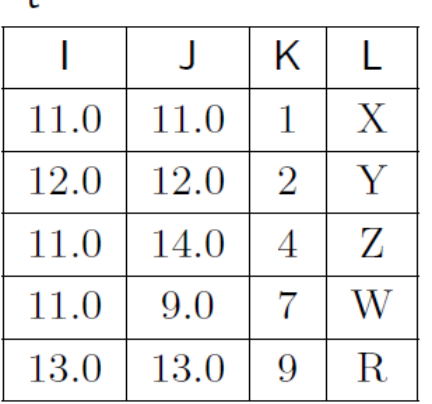

 $\ddot{}$ 

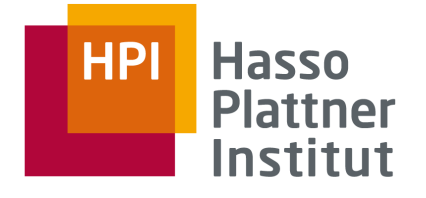

# Example "Extraction contexts"

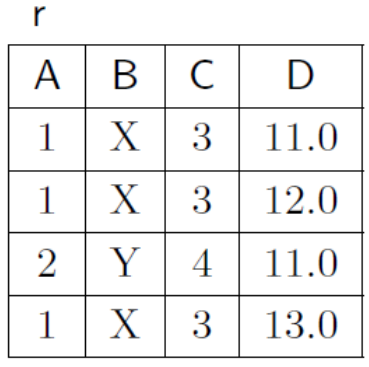

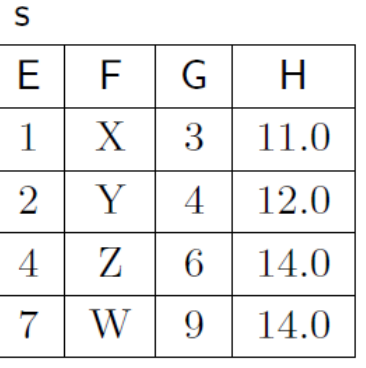

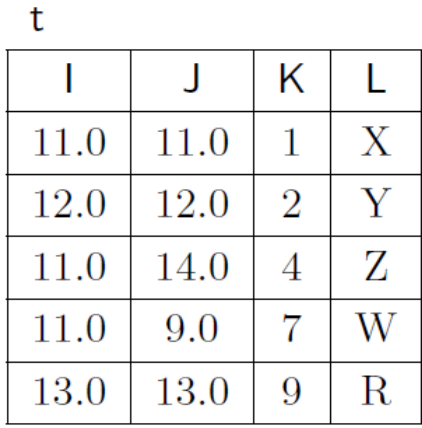

int

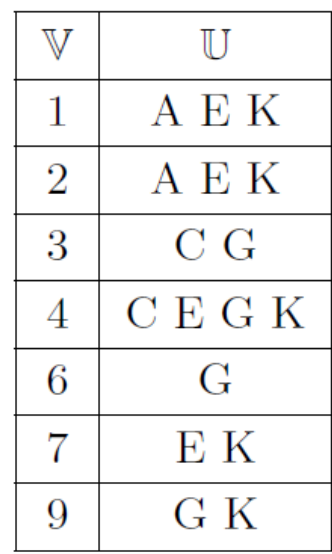

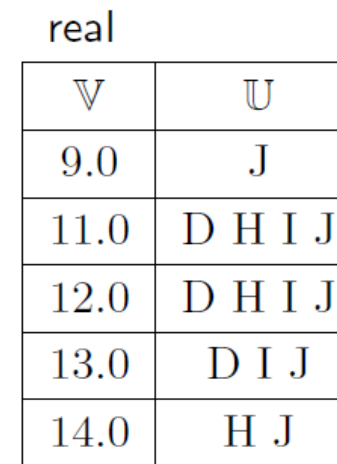

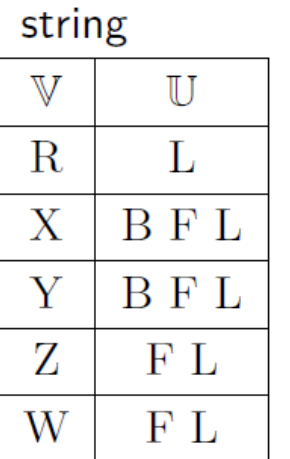

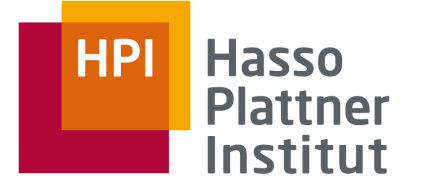

IND discovery

**■** Insight: If all values of attribute *A* can be found in values of *B* (*i.e.*,  $A \subseteq B$ ), then by construction *B* will be present in all lines of the binary relation containing *A*.

$$
A \subseteq B \Longleftrightarrow B \in \bigcap_{v \in \mathbb{V} \mid (v, A) \in \mathbb{B}} \{C \in \mathbb{U} \mid (v, C) \in \mathbb{B} \}
$$

int

9

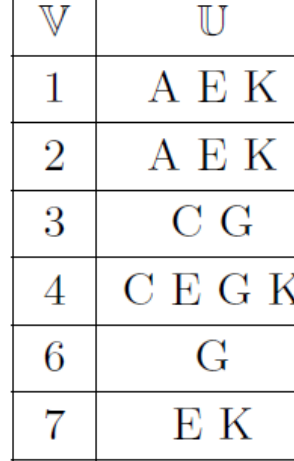

G K

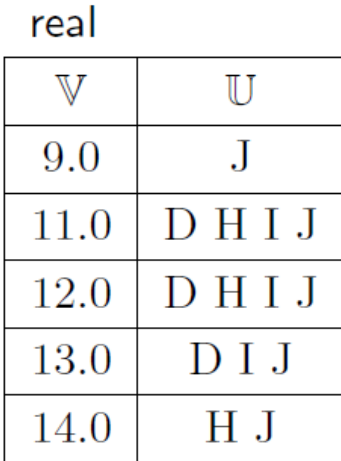

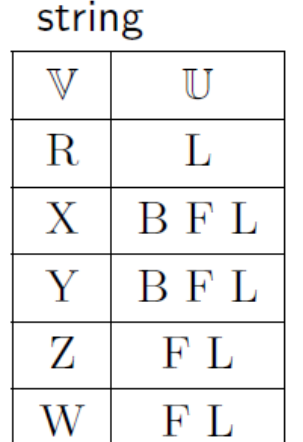

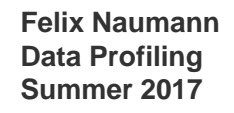

**Hasso HPI Plattner** Institut

#### IND discovery algorithm

**Input:** the triplet  $V, U, \mathbb{B}$ , associated with **d** and *t*. **Output:**  $\mathcal{I}_1$  the set of unary INDs verified by **d** between attributes of type t. 1: for all  $A \in \mathbb{U}$  do  $rhs(A) = \mathbb{U}$ ; All attributes are ref candidates 2: for all  $v \in V$  do for all A s.t.  $(v, A) \in \mathbb{B}$  do  $3:$ Remove candidates  $rhs(A) = rhs(A) \cap {B \mid (v, B) \in \mathbb{B}};$  $4:$ 5: for all  $A \in \mathbb{U}$  do Generate output for all  $B \in rhs(A)$  do 6:  $\mathcal{I}_1 = \mathcal{I}_1 \cup \{A \subseteq B\};$  $7:$ int string real  $\mathbb V$  $\mathbb{U}$  $\mathbb {V}$  $\mathbb{U}$  $\mathbb {V}$  $\mathbb{U}$ 8: return  $\mathcal{I}_1$ . A E K  $\mathbf{1}$ 9.0  $\mathbf{J}$  $\mathbf R$  $\mathbf{L}$  $\overline{2}$ A E K DHIJ  $\mathbf{X}$ **BFL**  $11.0$  $C G$ 3 DHIJ Y **BFL** 12.0 C E G K Z  $DIJ$  $F L$  $\overline{4}$ 13.0  $\rm G$ 6 H J W  $F L$ 14.0

ΕK

G K

7

9

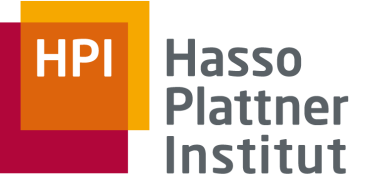

IND discovery algorithm: Example

- Step 0: rhs(A) = ... = rhs(K) =  ${A, C, E, G, K}$
- Step 1 (v=1): rhs(A)={A,E,K}, rhs(E)={A,E,K}, rhs(K)={A,E,K}, rhs(C) = rhs(G) = {A,C,E,G,K}
- $\blacksquare$  Step 2 (v=2): unchanged

9

G K

■ Step 3 ( $v=3$ ): rhs(C)={C,G}, rhs(G)={C,G}

■ …

■ Step 9: rhs(A)={A,E,K}, rhs(C)={C,G}, rhs(E)={E,K}, rhs(G)={G}, rhs(K)={K}  $\blacksquare$  A  $\subseteq$  E, A  $\subseteq$  K, C  $\subseteq$  G, and E  $\subseteq$  K

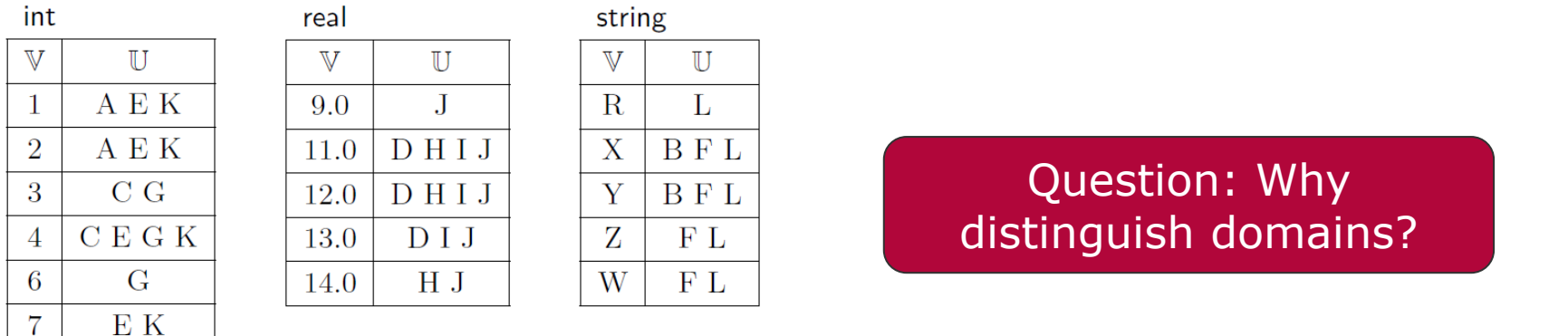

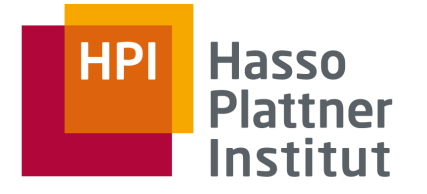

## **Overview**

1. Inclusion Dependencies

2. SQL

3. De Marchi et al.

**4. MIND**

5. SPIDER

6. MANY

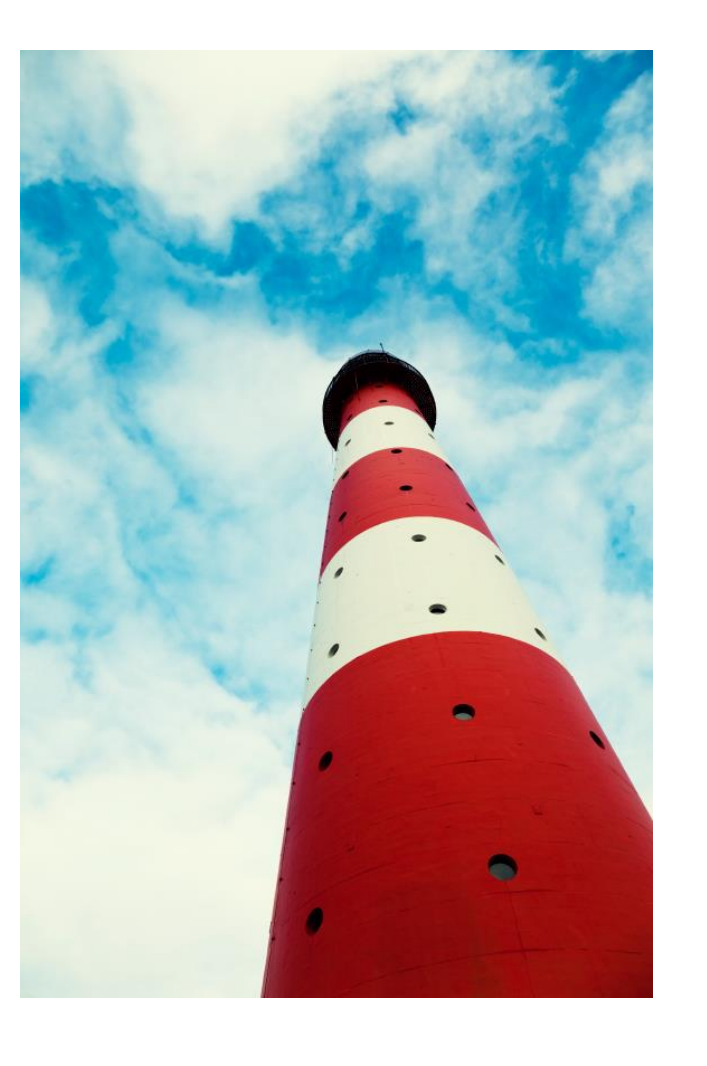

## N-ary IND detection

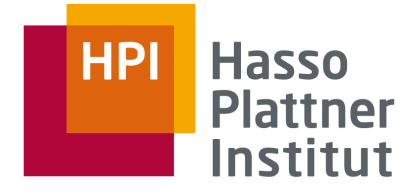

- $\mathcal{A}$  by the control  $\mathcal{A}$ ACTUAL ACTUAL ACTUAL ACTUAL ACTUAL ACTUAL ACTUAL ACTUAL ACTUAL ACTUAL ACTUAL ACTUAL ACTUAL ACTUAL ACTUAL ACTUA ABC)(ABE)(ABD)(ACD)(ADE)(ACE)(BCD)(BCE)(BDE)(CDE  $\left($ ABCE $\right)$   $\left($ ABCD $\right)$   $\left($ ABDE $\right)$   $\left($ ACDE $\right)$   $\left($ BCDE $\right)$ ABCDE  $\Box$  B  $\Box$  C  $\Box$  E AC AD AE BC BD BE CD CO CE DE  $(A)$   $(B)$   $(C)$   $(D)$   $(E)$  $\mathsf{AB}\mathbb{A}\mathsf{C}$   $\mathsf{AD}\mathbb{A}\mathsf{E}$   $\mathsf{BC}\mathbb{A}\mathsf{BD}$   $\mathsf{BE}\mathbb{A}\mathsf{CD}$   $\mathsf{CE}\mathbb{A}\mathsf{DE}$   $\mathsf{DE}$  $A \parallel A \parallel (B) \parallel (C) \parallel (D) \parallel (E)$ 
	- Algorithms for n-ary detection: □ MIND (apriori bottom-up) □ ZigZag (bottom-up and top-down) □ Clim (closed item set mining) □ Koeller (aggressive bottom up)

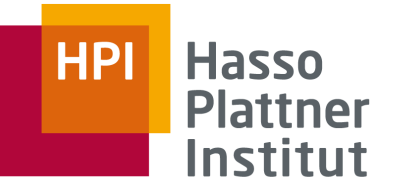

Pruning for INDs

$$
\blacksquare R[A_1, \, ..., \, A_n] \subseteq S[B_1, \, ..., \, B_n] \Longrightarrow R[A_{i1}, \, ..., \, A_{im}] \subseteq S[B_{i1}, \, ..., \, B_{im}]
$$

■ Pruning down  $\Box$  Example: R[AB]  $\subseteq$  S[DE] => R[A]  $\subseteq$  S[D] and R[B]  $\subseteq$  S[E]

■ Pruning up

```
\Box Example: R[AB] \nsubseteq S[DE] => R[ABC] \nsubseteq S[DEF]
```
□ Apriori: Use only satisfied INDs to generate next level candidates

■ Pruning laterally

 $\Box$  R[AB]  $\subseteq$  S[DE] => R[BA]  $\subseteq$  S[ED]

 $\Box$  Define permutation strategy

– Lexicographic ordering of attribute labels for LHS

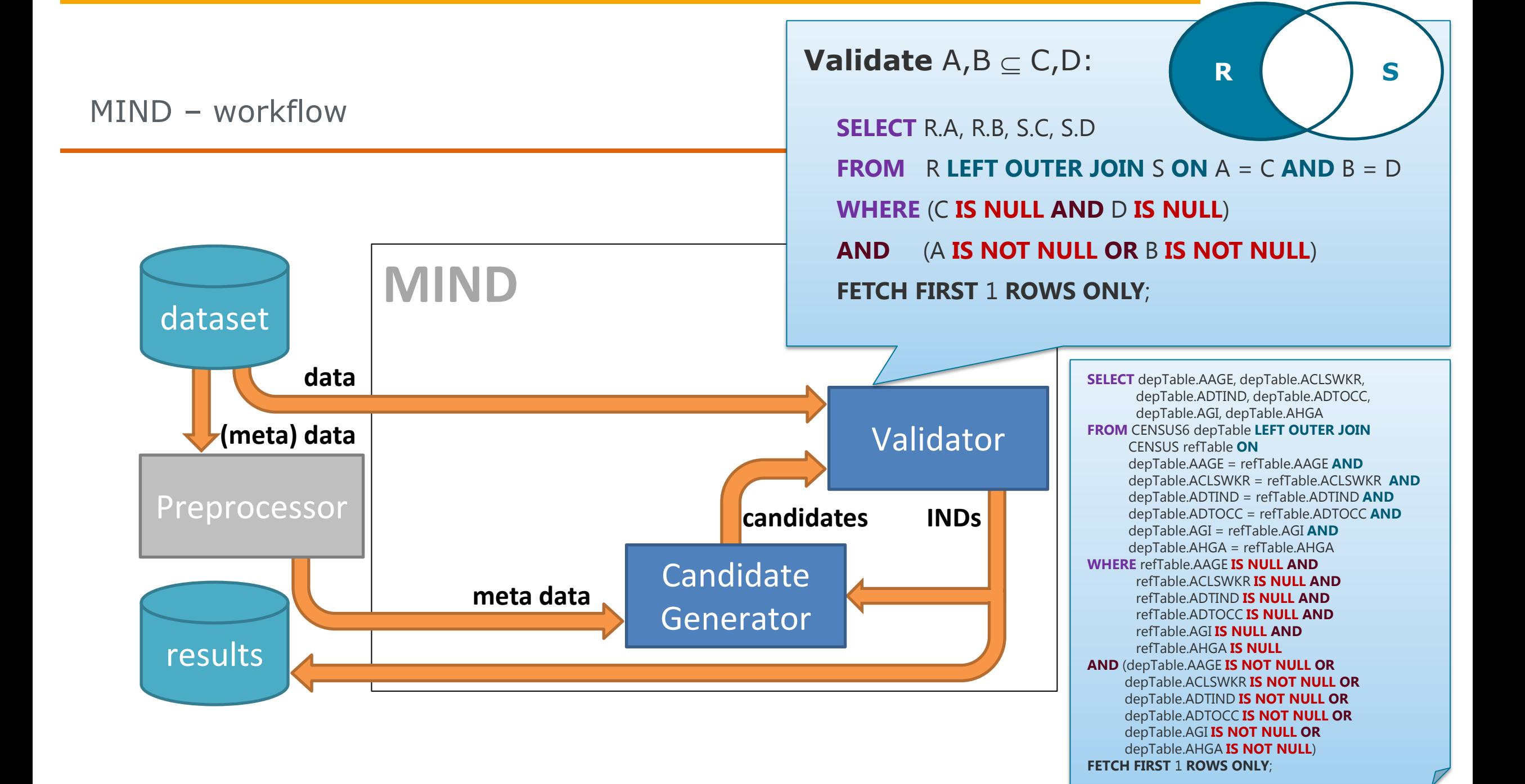

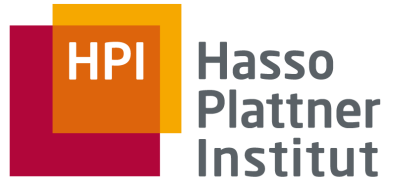

# **Algorithm 2 MIND**

**Input: d** a database, and  $\mathcal{I}_1$  the set of unary INDs satisfied by **d**. **Output:** Inclusion dependencies satisfied by **d** 

1:  $C_2 := GenNext(\mathcal{I}_1)$ ; Start with unary INDs from previous algorithm2:  $i := 2$ ; 3: while  $C_i \neq \emptyset$  do Use SQL queries  $4:$ **forall**  $I \in \mathcal{C}_i$  do if  $d \models l$  then  $5:$ 6:  $\mathcal{I}_i := \mathcal{I}_i \cup \{I\};$  $7:$  $C_{i+1} := GenNext(\mathcal{I}_i);$ 8:  $i := i + 1$ ;  $9:$  end while **Felix Naumann Data Profiling**  10: return  $\cup_{i < i} \mathcal{I}_i$ **Summer 2017**

> Fabien De Marchi, Stéphane Lopes, Jean-Marc Petit: Unary and n-ary inclusion dependency discovery in relational databases. J. Intell. Inf. Syst. 32(1): 53-73 (2009)

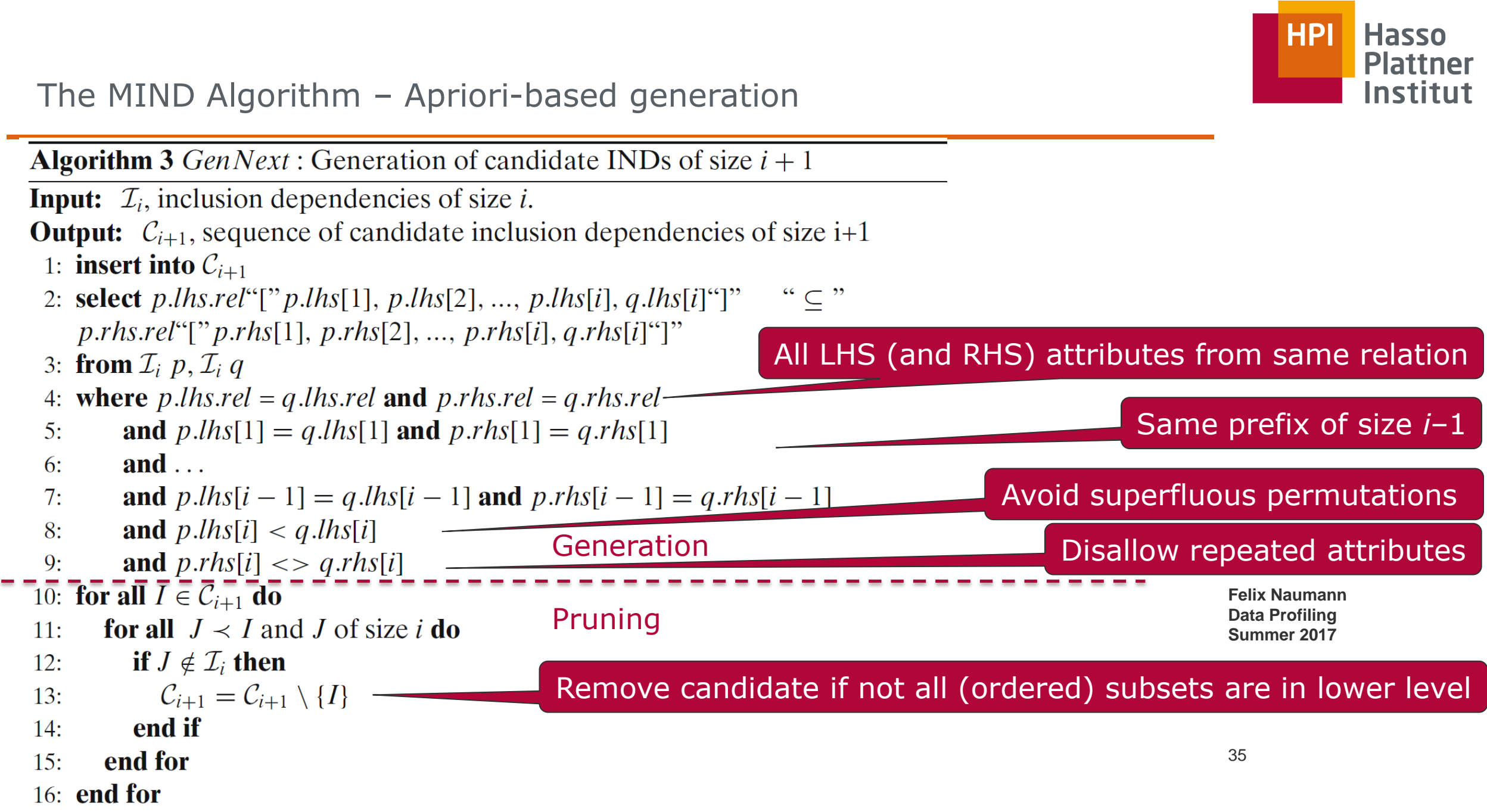

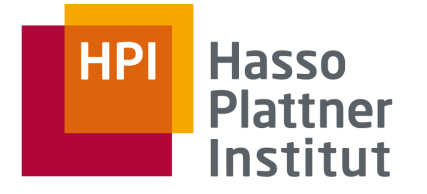

## **Overview**

1. Inclusion Dependencies

2. SQL

- 3. De Marchi et al.
- 4. MIND
- **5. SPIDER**

6. MANY

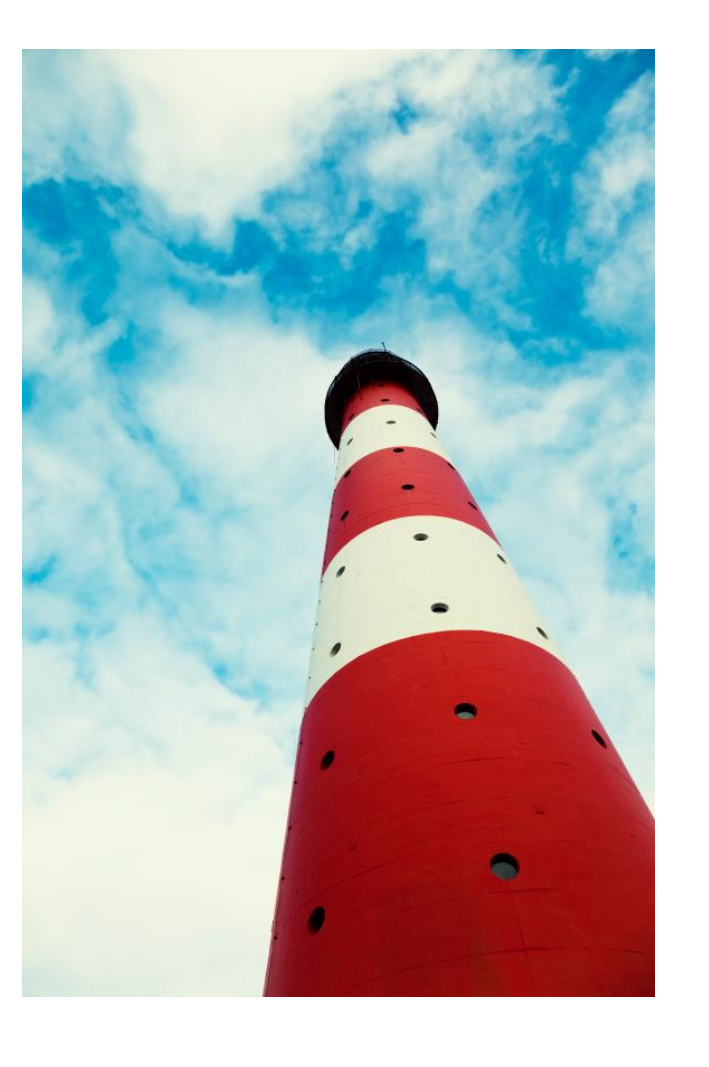
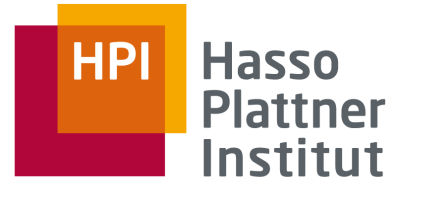

# Making use of order

- Idea: Order each column only once □ As index in DBMS
	- $\Box$  Or as sorted columns in individual files
		- **SELECT DISTINCT A FROM R ORDER BY A**
		- Store result in file

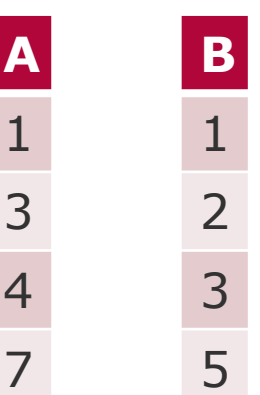

- Simulate merging procedure (merge join, merge sort)
	- □ Move cursor along both columns
	- □ Stop after first dependent value that is not in referenced attribute

Testing a single IND candidate

■ 2 ordered lists of distinct values: depValues and refValues

■ **while** (depValues has next)

```
\Box currentDep = depValues.next();
```
□ **while** (true)

- $-$  currentRef = refValues.next();
- **if** (currentDep = currentRef) **then** break;
- **else if** (currentDep < currentRef) **then return** false;
- **else if** not(refValues has next) **then return** false;

■ **return** true;

**Felix Naumann Data Profiling Summer 2017**

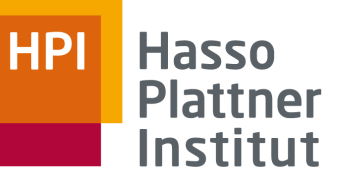

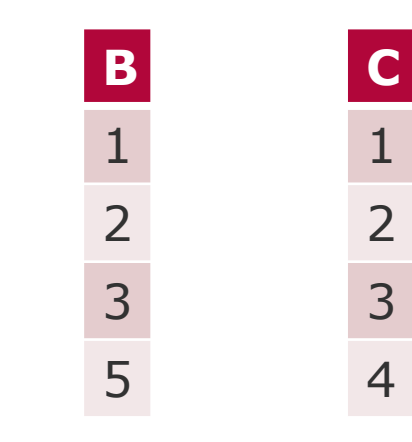

**A**

1

3

4

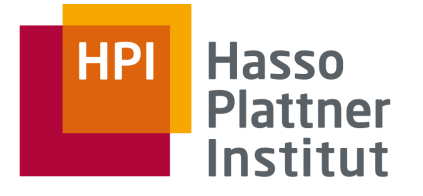

# Brute force approach

- Sequentially check each column pair
- At least: Re-use order for each attribute
- Problem: Run through data multiple times
	- $\Box A \subseteq C$
	- $\Box A \subseteq D$
	- $\Box\, B \subseteq C$
	- $\neg B \subseteq D$

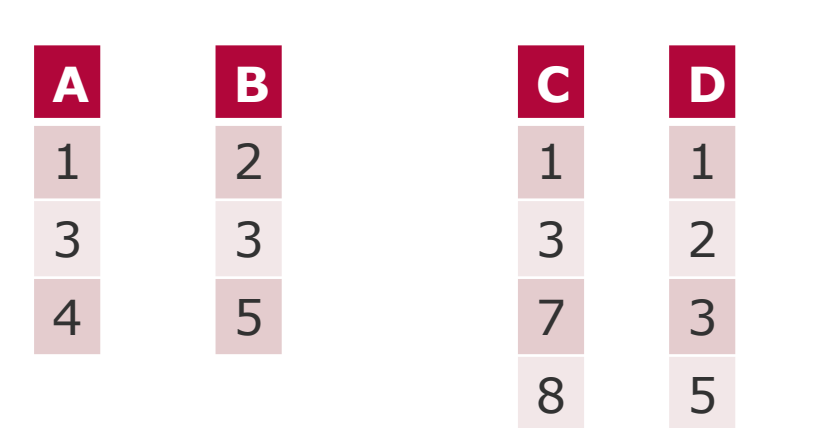

# SPIDER Single Pass Inclusion DEpendency Recognition

### ■ Main ideas

 $\Box$  Test all IND-candidate pairs simultaneously.

- In both directions
- $\square$  Read attribute values only once.
- $\Box$  Stop test of an IND-candidate after first counter-example.
- $\Box$  Reduce number of value comparisons by specialized data structure.

 $\nabla$  No need to build inverted index.

■ Two steps:

- $\Box$  Sort and distinct all attribute's values and write them to disk
	- For each attribute: **SELECT DISTINCT A FROM R ORDER BY A**
- $\Box$  Test all IND candidate pairs simultaneously
	- Jana Bauckmann and Ulf Leser and Felix Naumann. *Efficiently Computing Inclusion Dependencies for Schema Discovery*. In Proceedings of the International Conference on Data Engineering Workshops (ICDE workshops), 2006.
	- Jana Bauckmann, Ulf Leser, Felix Naumann, Véronique Tietz: Efficiently Detecting Inclusion Dependencies. In: ICDE , 2007.

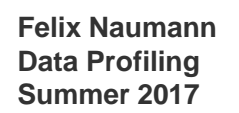

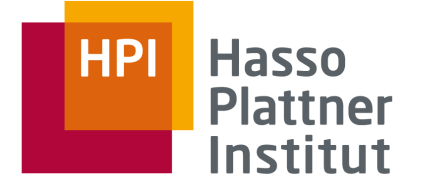

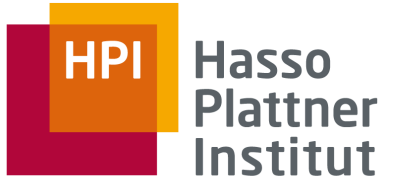

# SPIDER

- Parallel generation and test of all IND candidates
	- □ Reads each value at most once
- Challenge: Synchronize reading of values of all attributes
- $\Box$  Each dependent attribute value influences when a referenced attribute value can be read.
- $\Box$  Each referenced attribute value influences when a dependent attribute value can be read.
- Move cursor *r* on a referenced file R when all cursors to dependent files point to values that are greater than the current value pointed to by *r*.
- Move a cursor *d* on a dependent file D one step further, when *d'*s value is smaller than all values currently pointed to in referenced files.

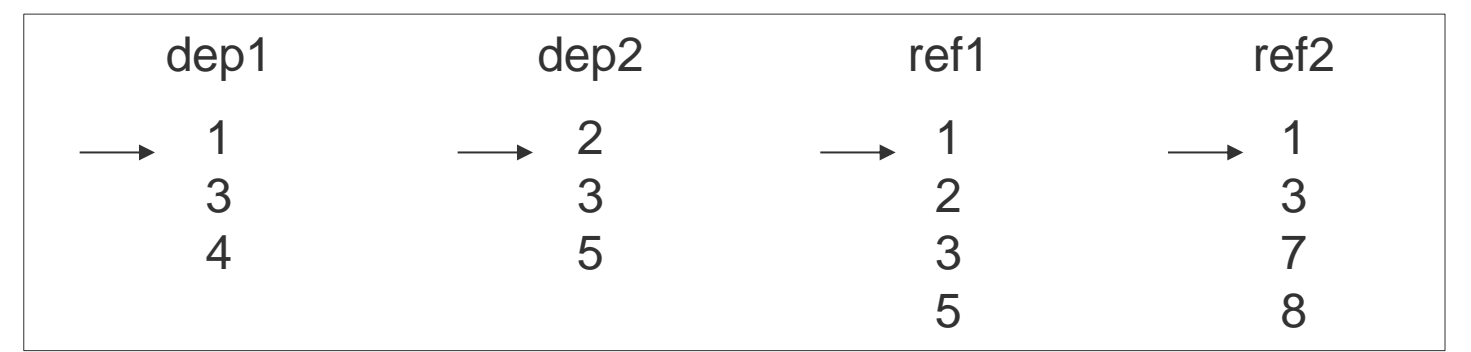

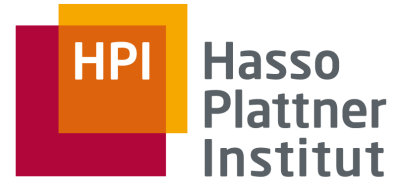

# SPIDER: Idea

- All values within each attribute are sorted.
- Attributes themselves are sorted by current minimum value (in a min-heap).
	- □ Order changes all the time
- IND candidates represented as a list for each dependent attribute, containing all referenced attributes.

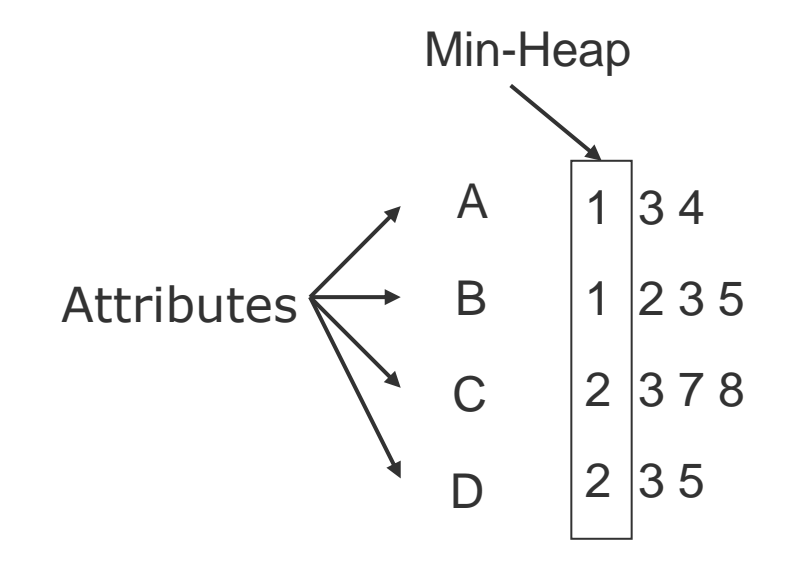

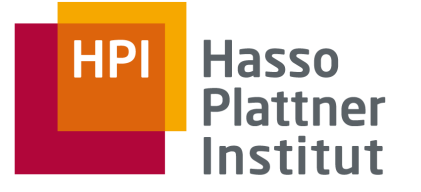

- In each step: Intersect "attributes to process" with each refs list of previous step
- □ Intersection only with refs-list of "attributes to process"
- Attributes with empty refs-list can be removed from consideration

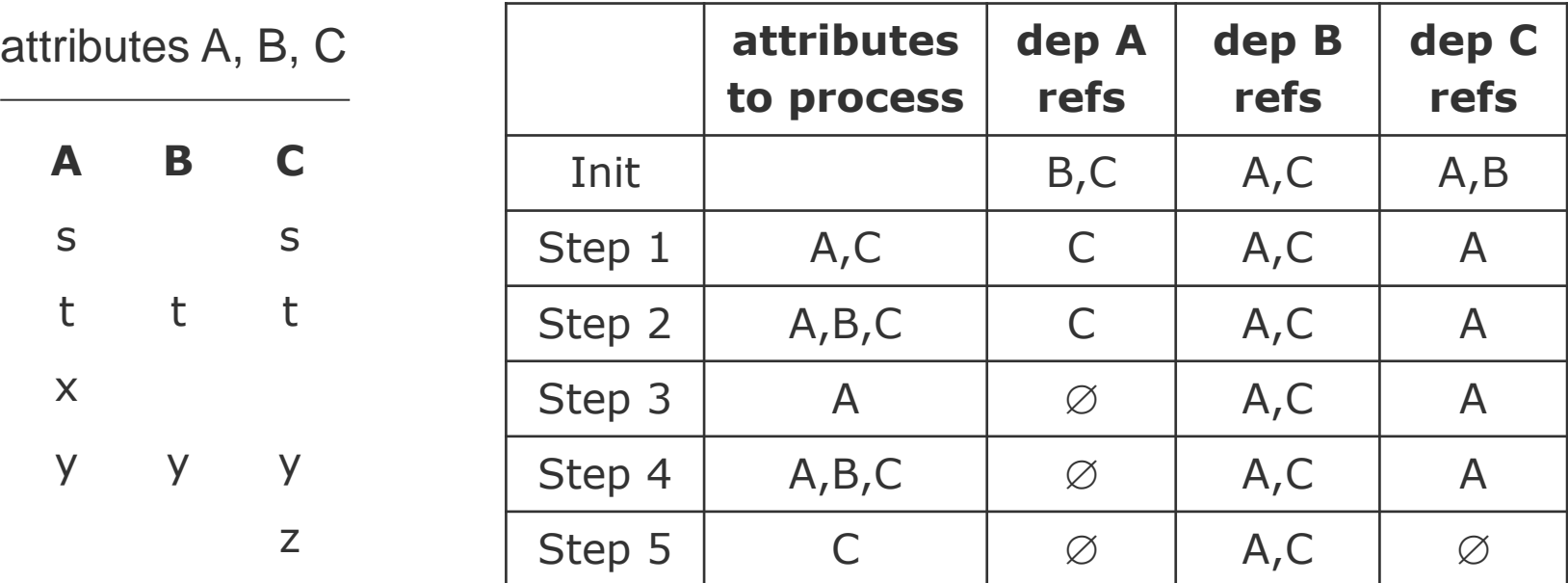

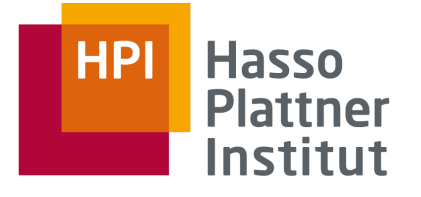

# SPIDER results (data in DBMS)

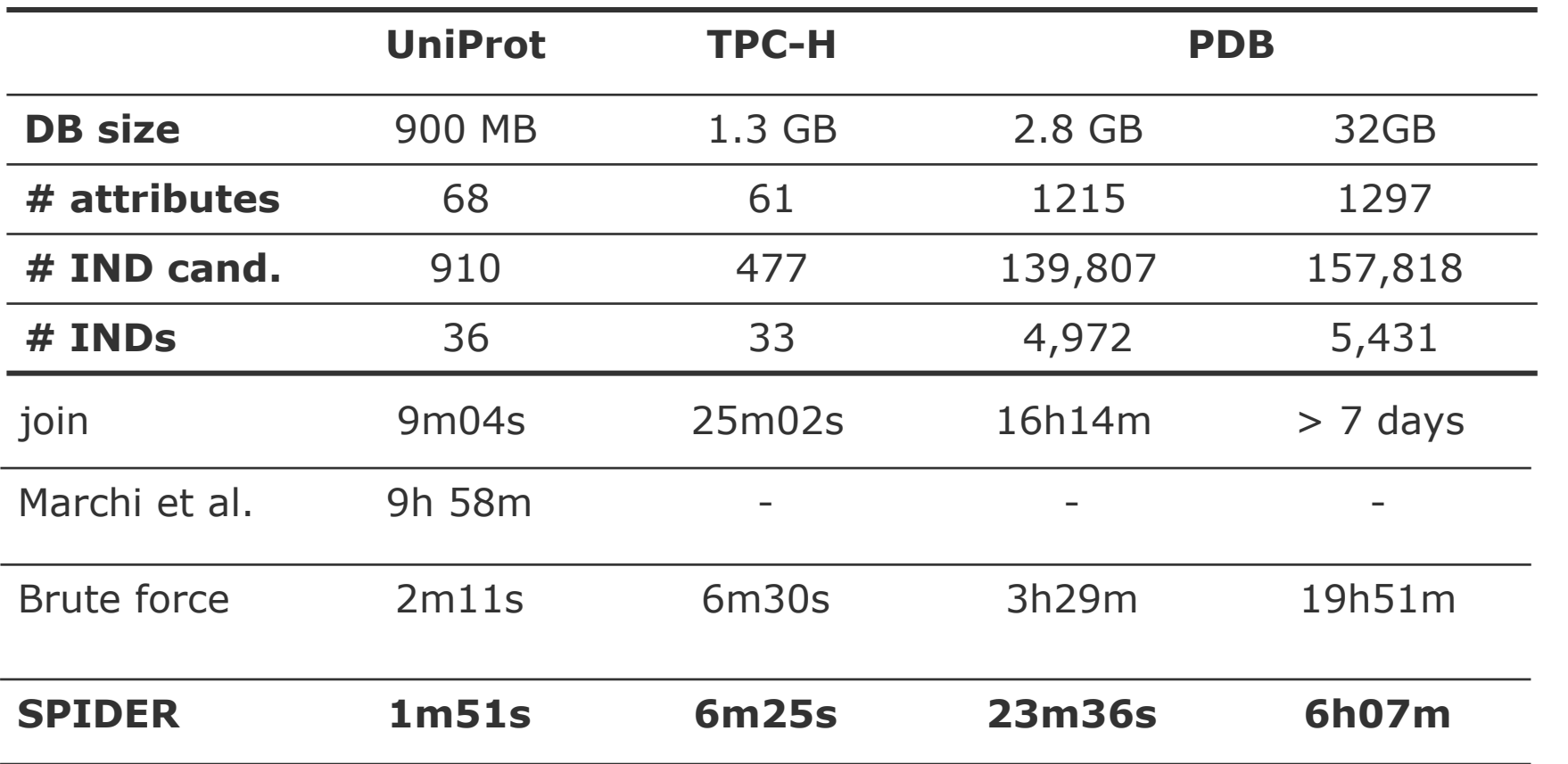

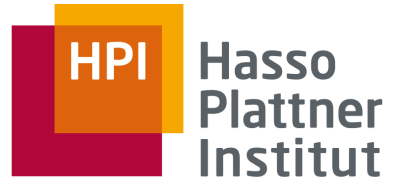

# Analysis and Extension

■ Complexity: O(*nt* log *t*) comparisons for *n* attributes and *t* tuples

- □ Sorting all columns: O(*nt* log *t*)
- □ Insertion into minHeap (of size *n*): O(log *n*) for each value
	- O(*nt* log *n*) for all values
- □ Popping from heap again O(*nt* log *n*)
- □ Intersections in constant time (bit vectors), so O(*nt*) for all
- □ Assuming *t* >> *n*: O(*nt* log *t*)
- $\Box$  I/O complexity is also dominated by sorting

# ■ Extension for partial INDs

□ During intersection:

- Count how many times intersection removed and attributes.
- Remove only after *k* unsuccessful intersections

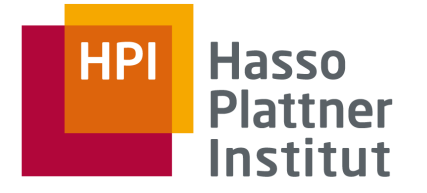

## **Overview**

1. Inclusion Dependencies

2. SQL

- 3. De Marchi et al.
- 4. MIND
- 5. SPIDER
- **6. MANY**

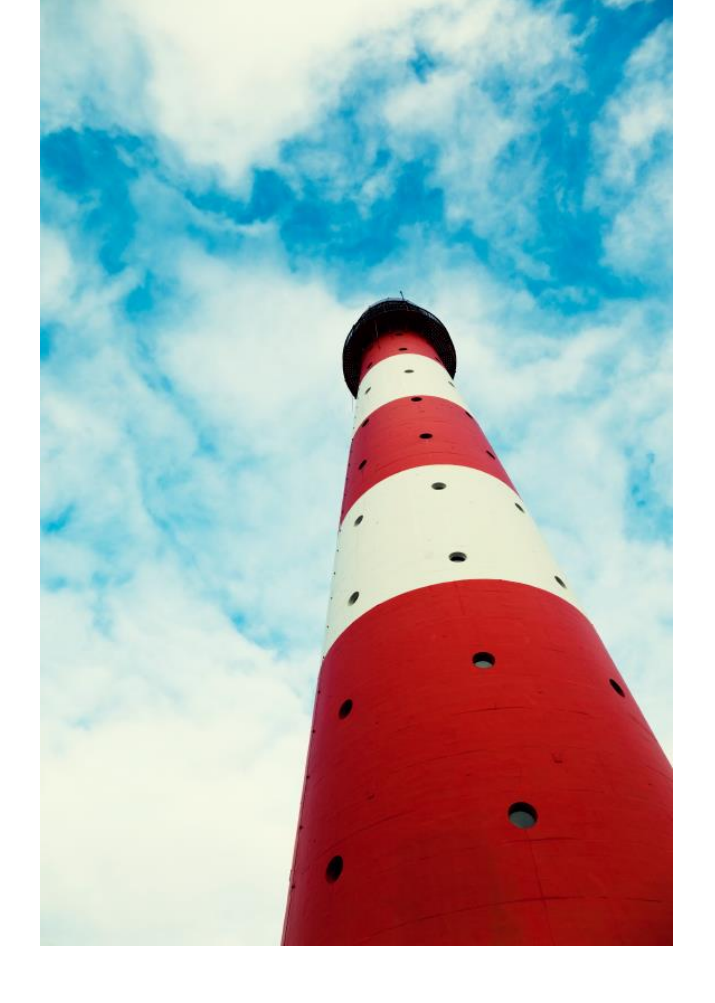

**Felix Naumann Data Profiling Summer 2017**

**Detecting Inclusion Dependencies on Very Many Tables** F. Tschirschnitz, T. Papenbrock, F. Naumann (TODS 2017)

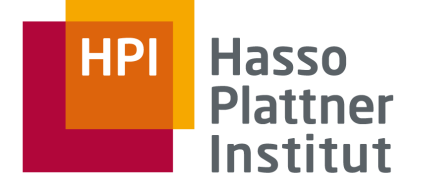

# Planets

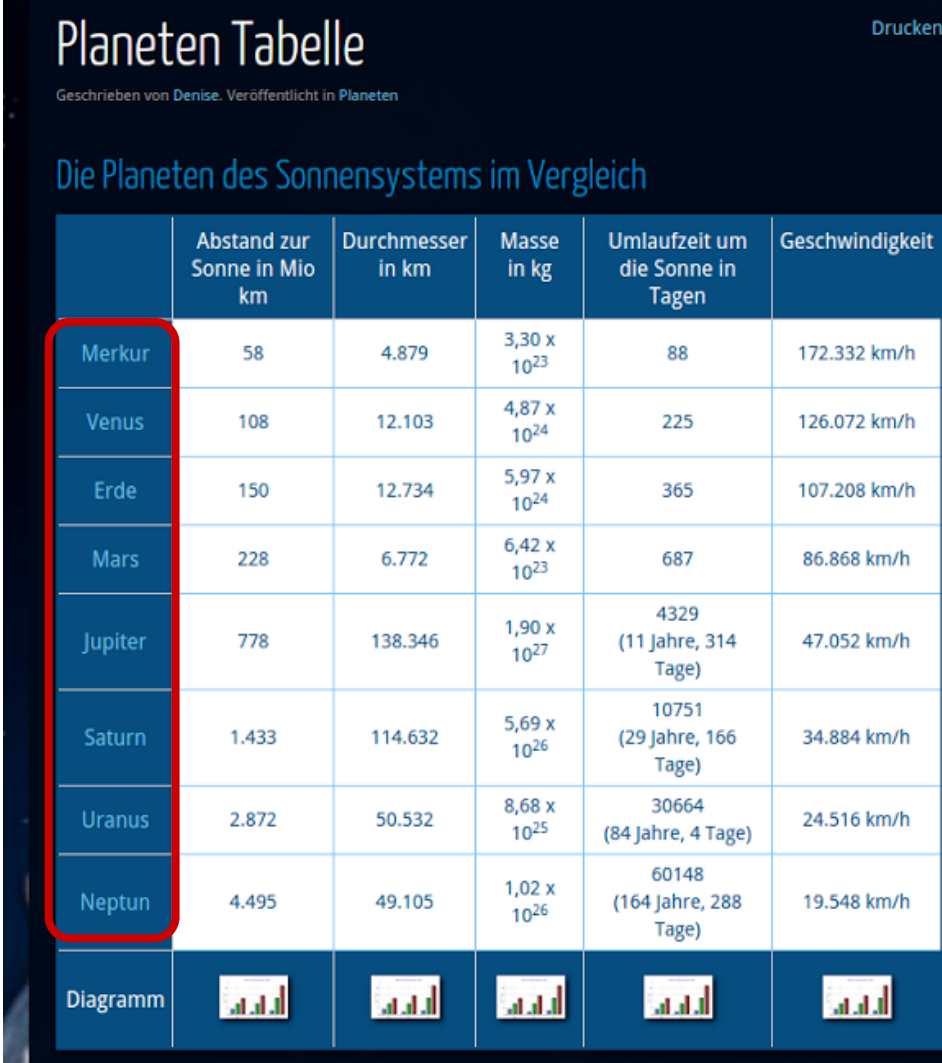

# Die gerundeten (und genauen) Verhältnisse zwischen den Umlaufzeiten der Planeten

**ucken** 

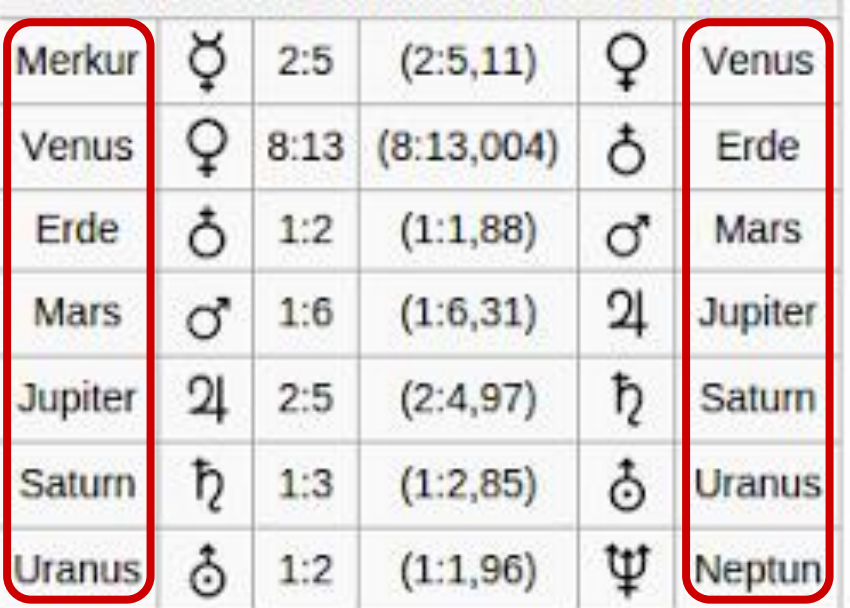

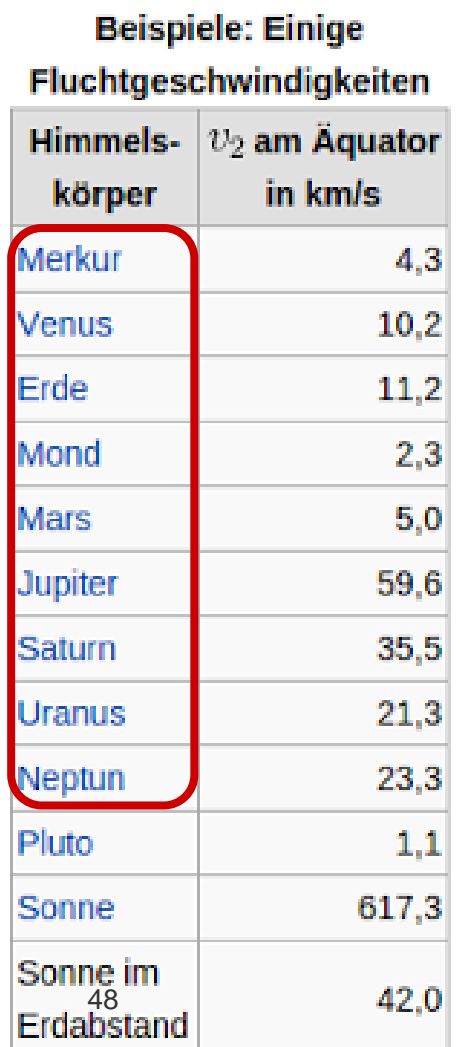

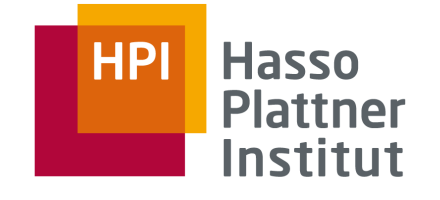

# Moons of Planets

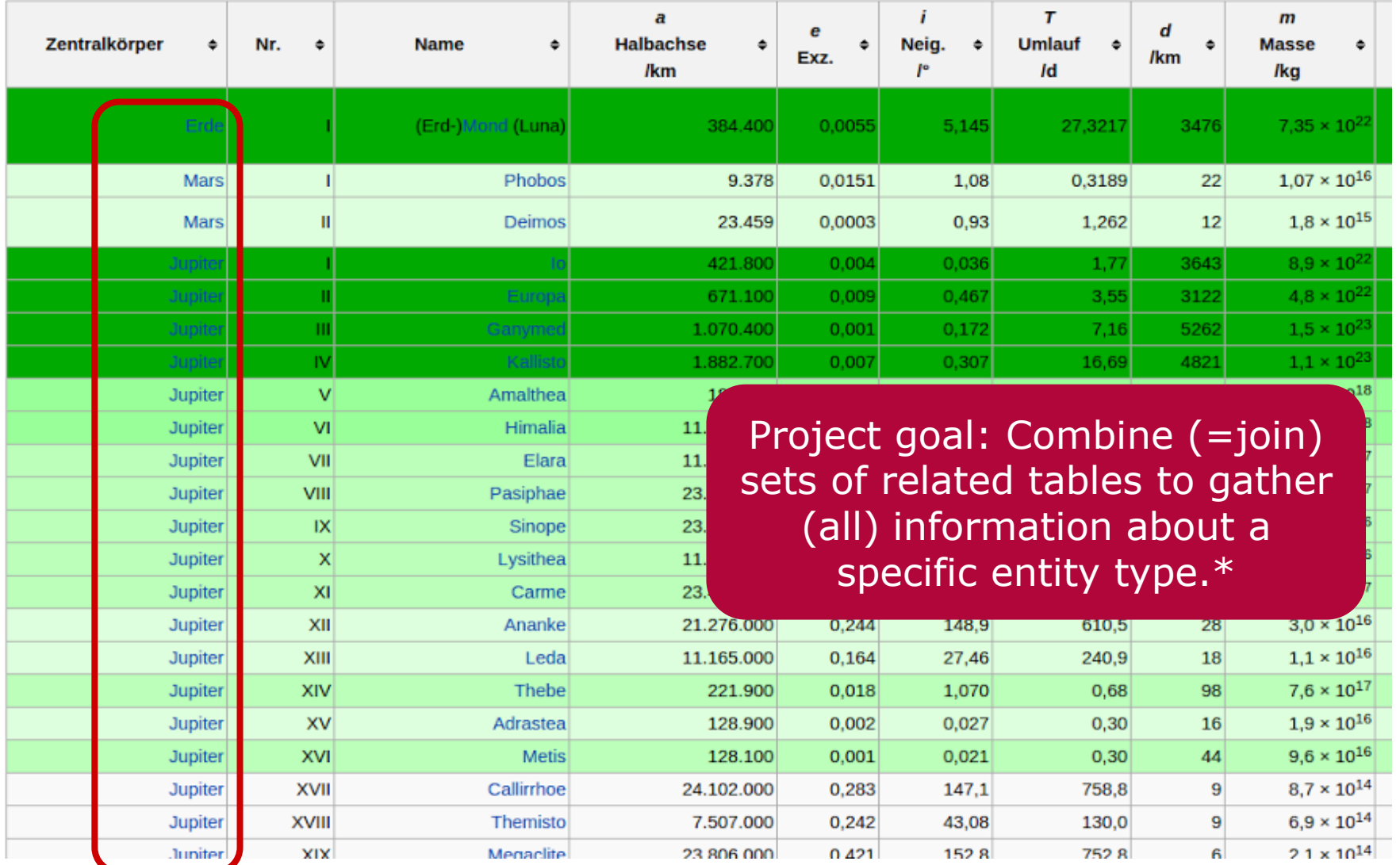

\*using unary INDs

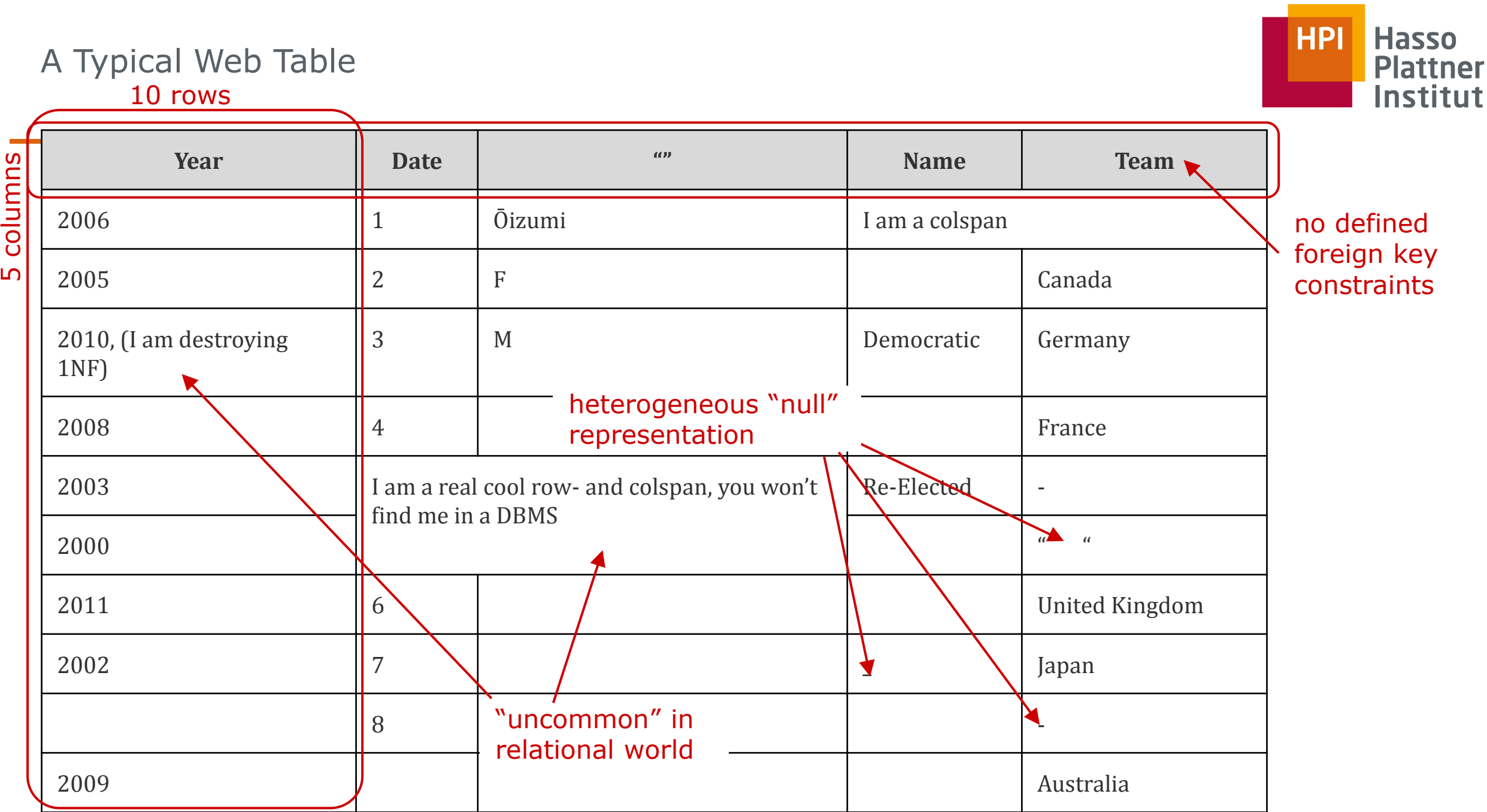

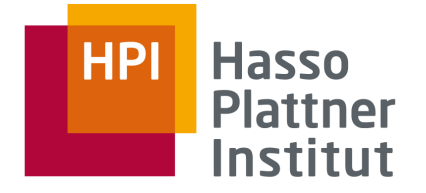

# A first approach

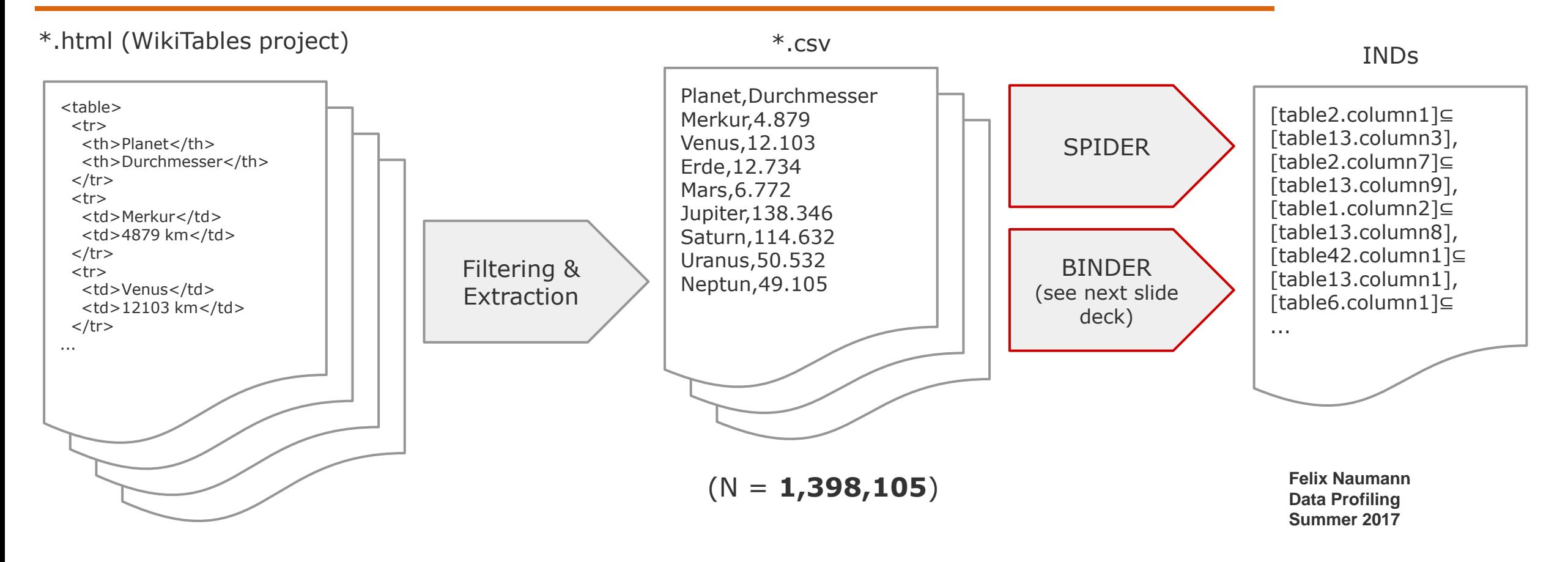

worst case:  $\approx$ (1,398,105\*5 columns)<sup>2</sup> INDs

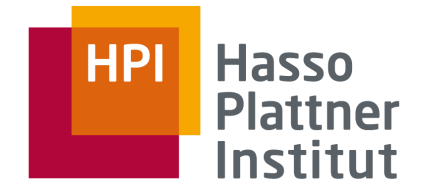

# The Result – too many open files (SPIDER) or out of memory (BINDER)

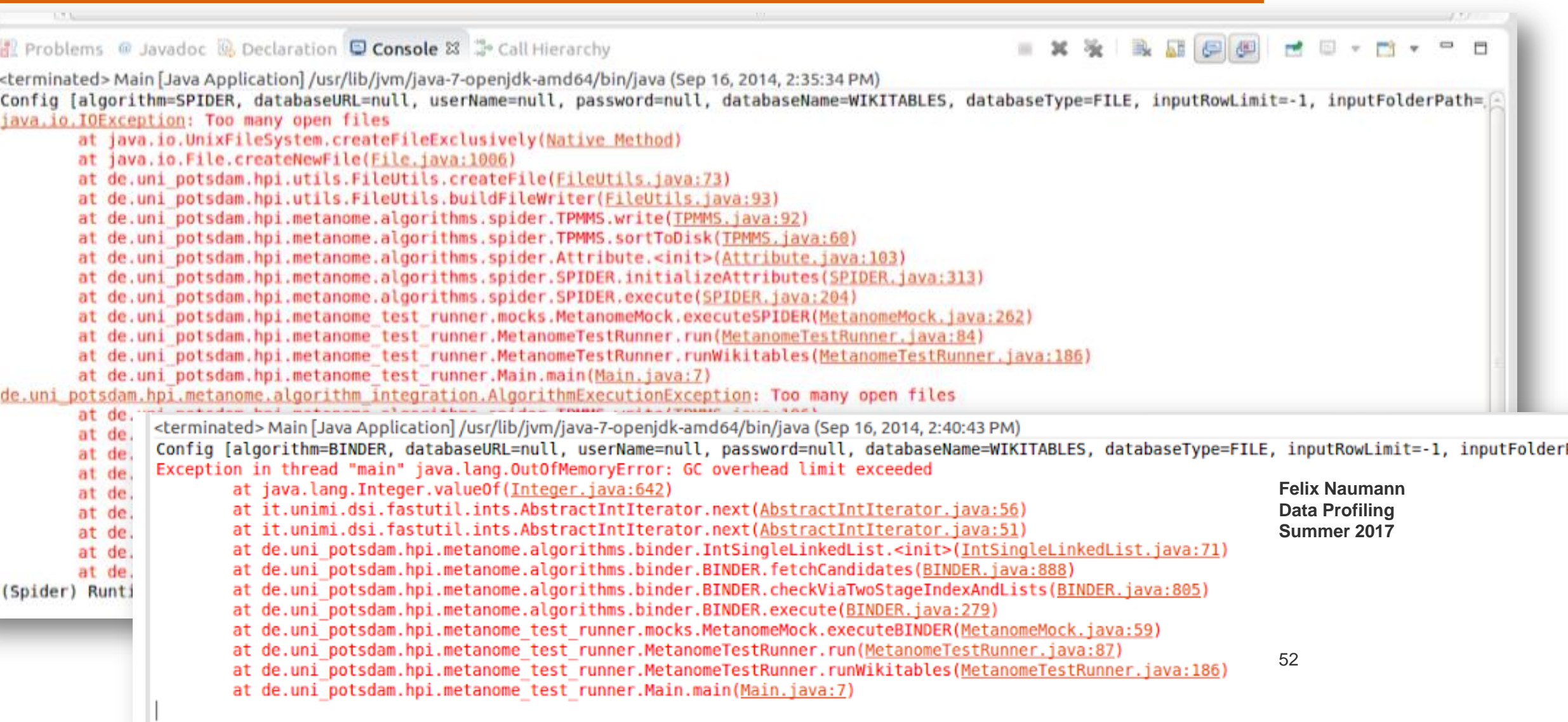

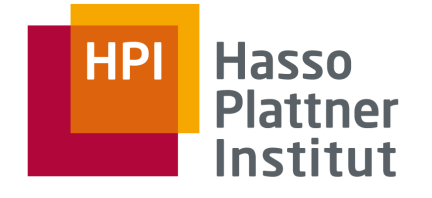

# Value distribution

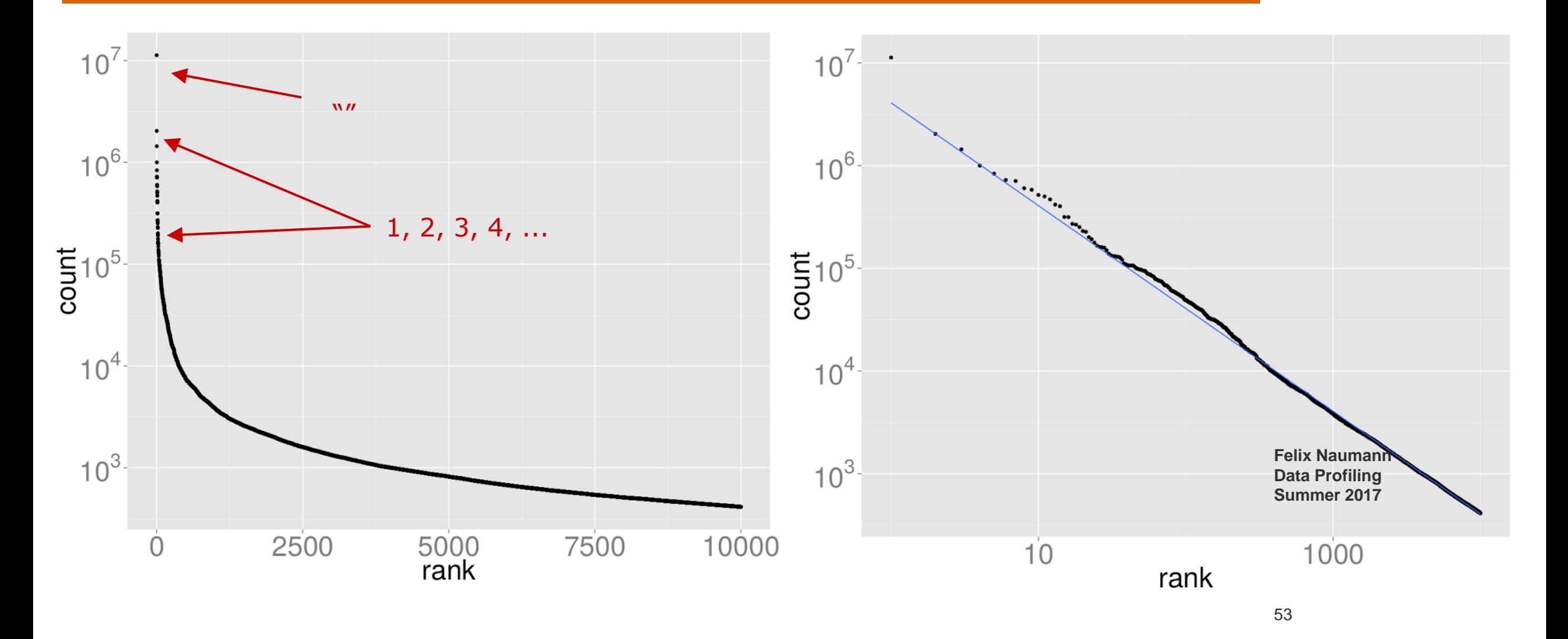

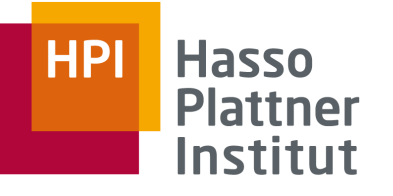

# Null values

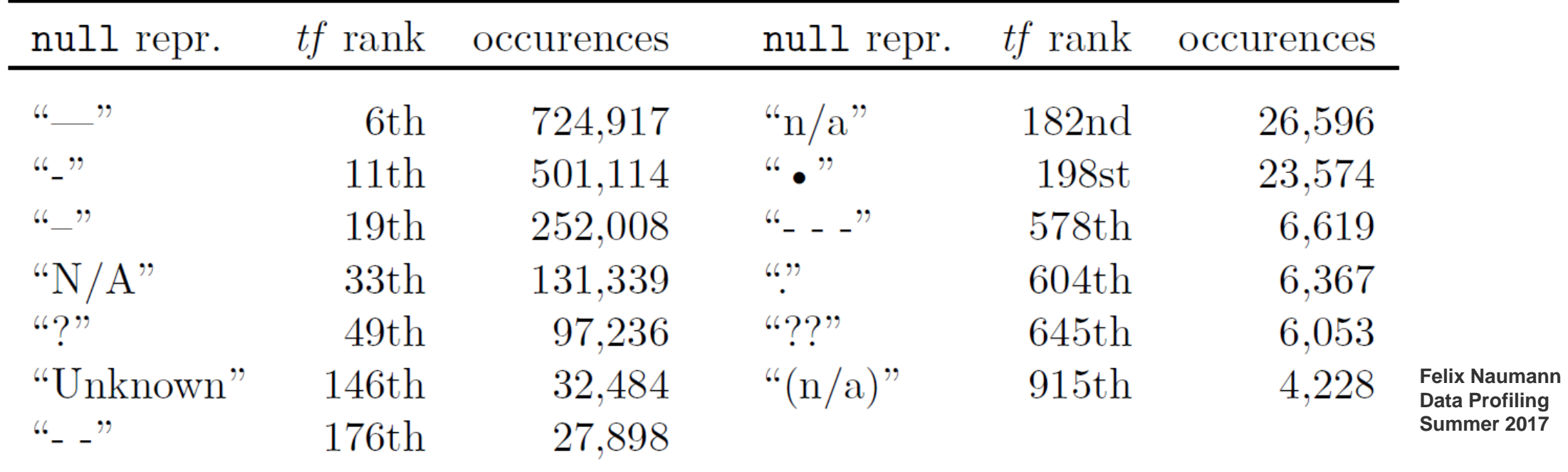

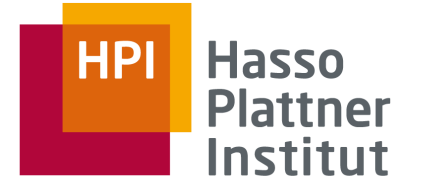

# Newcomb-Benford's law

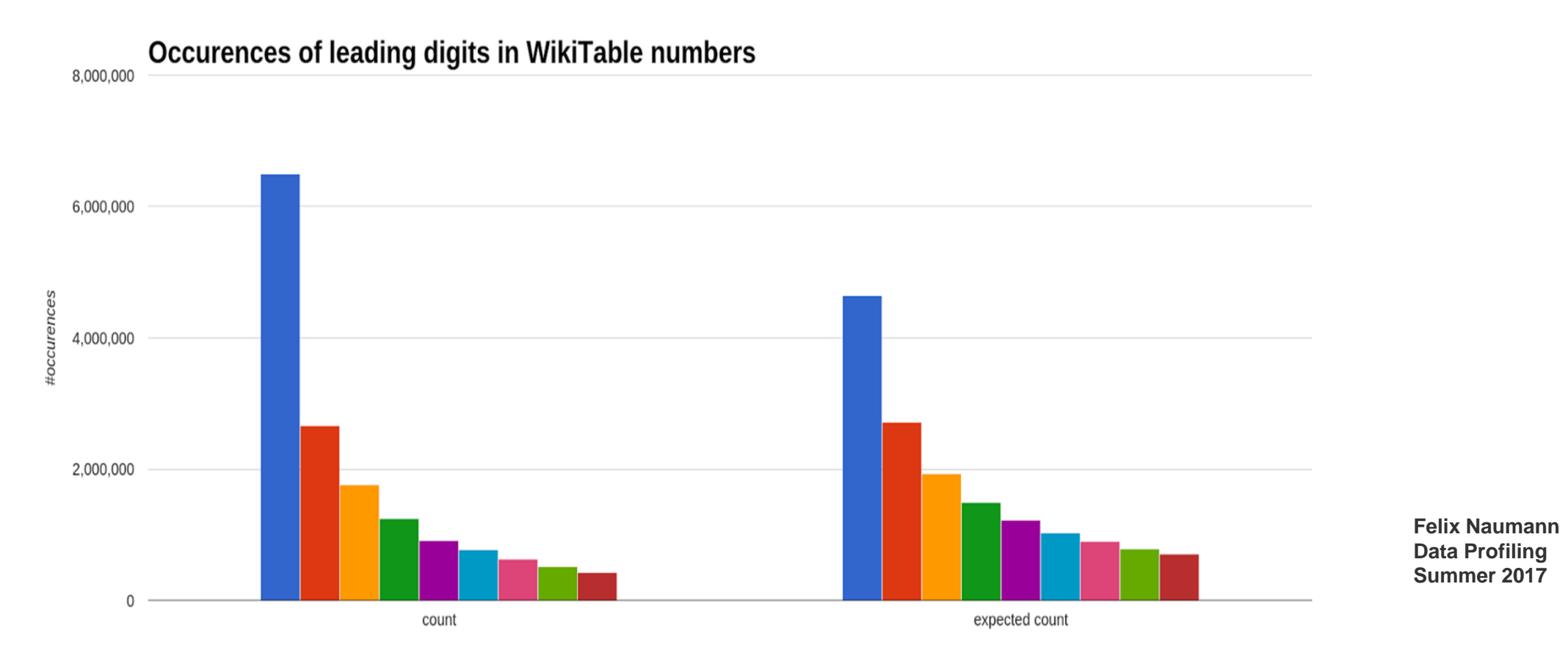

 $1 \t 2$ ■ 9 3 5

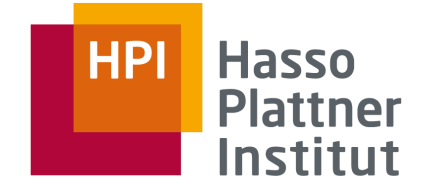

# The MANY algorithm

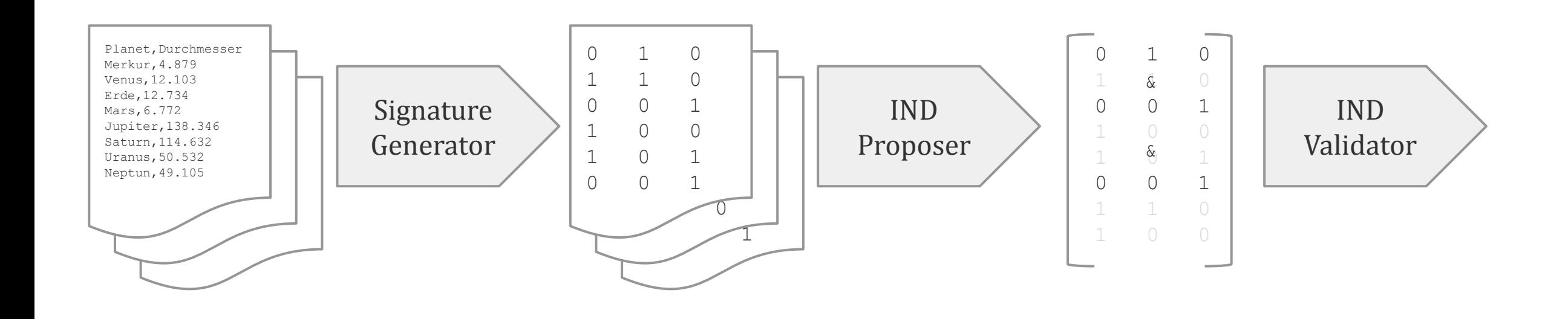

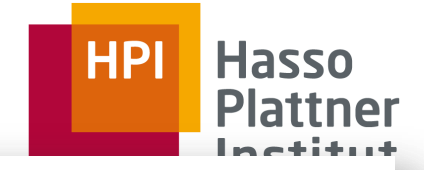

# **Algorithm 1 MANY**

**Require:** Database schema  $D = \{R_1, R_2, \ldots, R_s\}$ , instance of database schema  $\overline{d} = \mathcal{I}(D) = \{r_1, r_2, \ldots, r_s\}$ , Bloom filter size  $m \in \mathbb{N}$ , hash-function count  $k \in \{1, \ldots, m\}$ , strategy  $\in \{dep2refs, ref2deps\}$ **Ensure:** All valid INDs *uinds* 

- 1: colIndicesMap  $\leftarrow$ BUILDCOLINDICESMAP(D)
- 2: function  $\text{MANY}(D,d)$
- $uinds \leftarrow \emptyset$  $3:$
- $sigMatrix \leftarrow \text{GENERALESIGNATURES}(D, d)$  $4:$
- $candidates \leftarrow \text{GENERALECANDIDATES}(sigMatrix)$  $5:$
- **for all** candidate  $\in$  candidates **do**  $6:$
- **if** ISVALID(*candidate, d*) then  $7:$
- $uinds \leftarrow uinds \cup \{candidate\}$  $8:$
- return *uinds*  $\mathbf{Q}$

10: return  $\text{MANY}(D, d)$ 

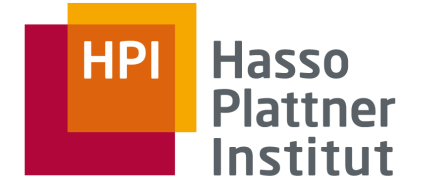

# Reminder: Bloom filters to check presence of value

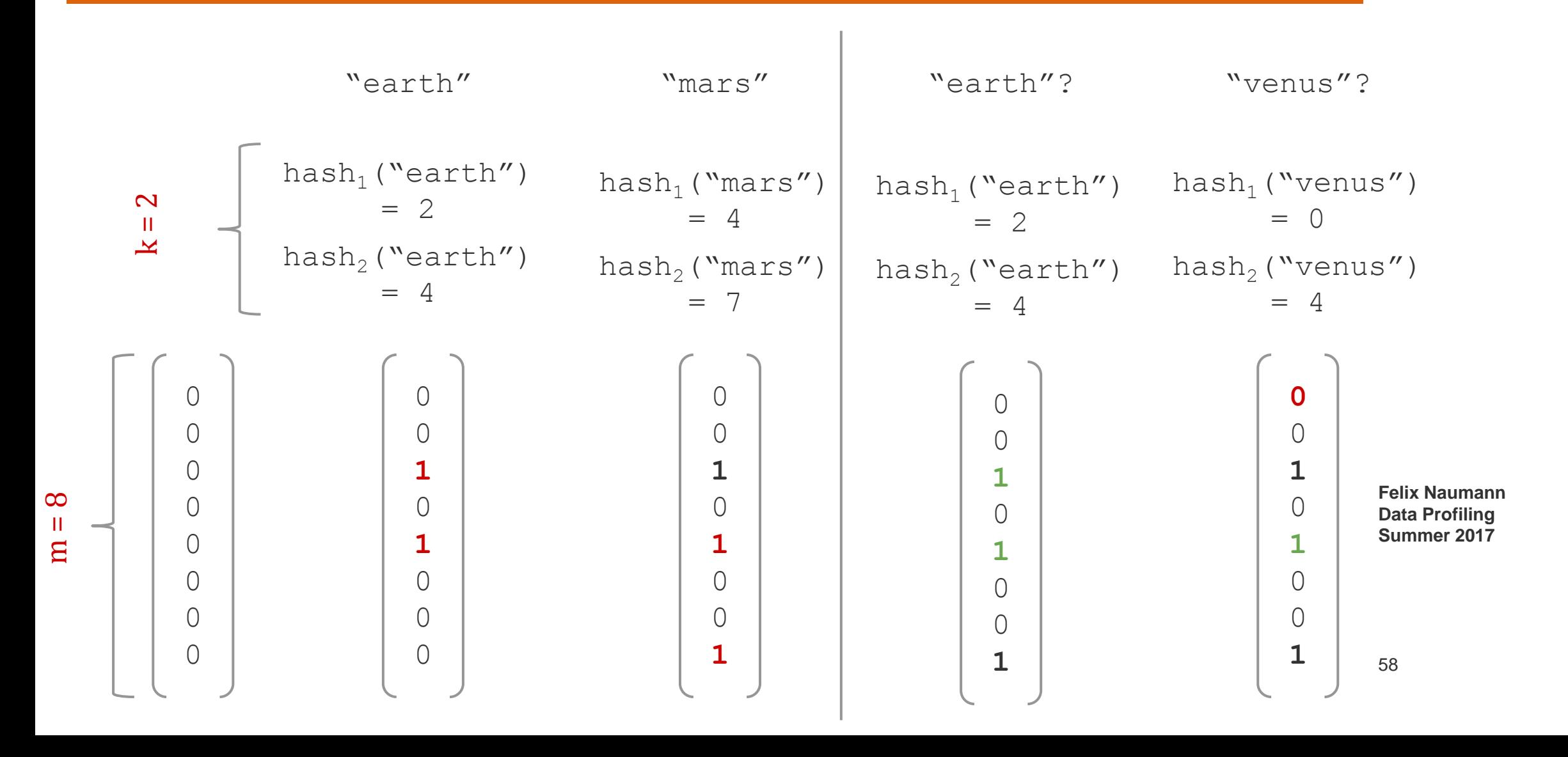

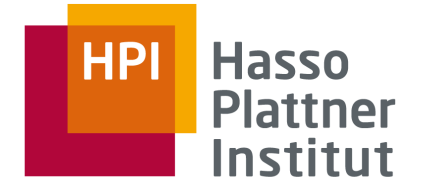

# Signature generator

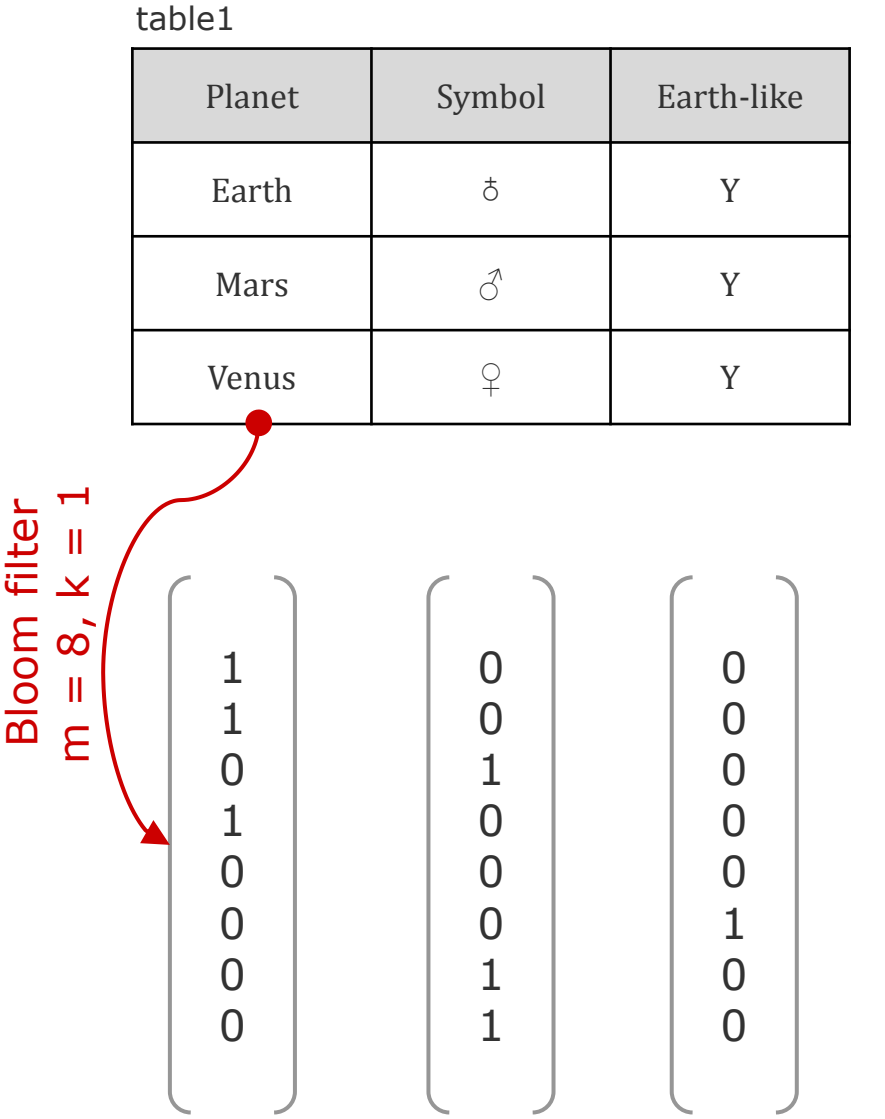

### table2

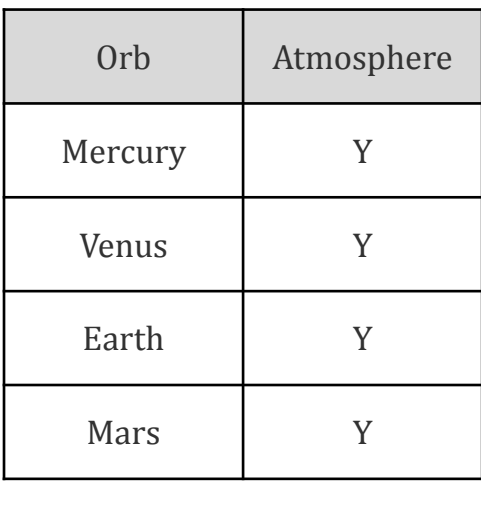

 $\sqrt{ }$ 

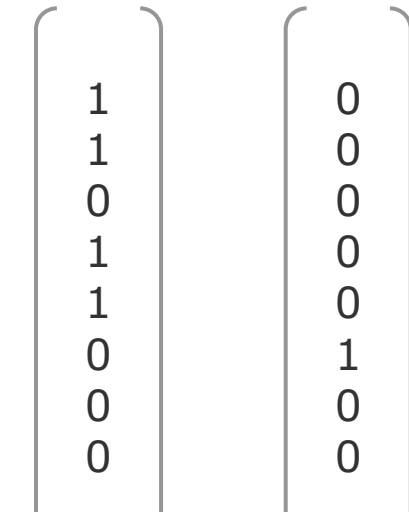

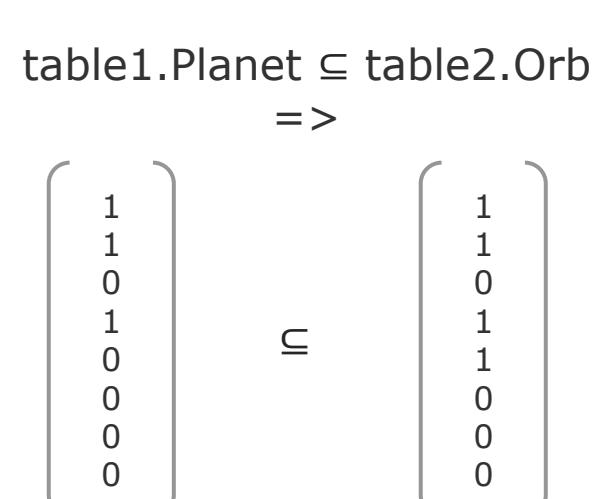

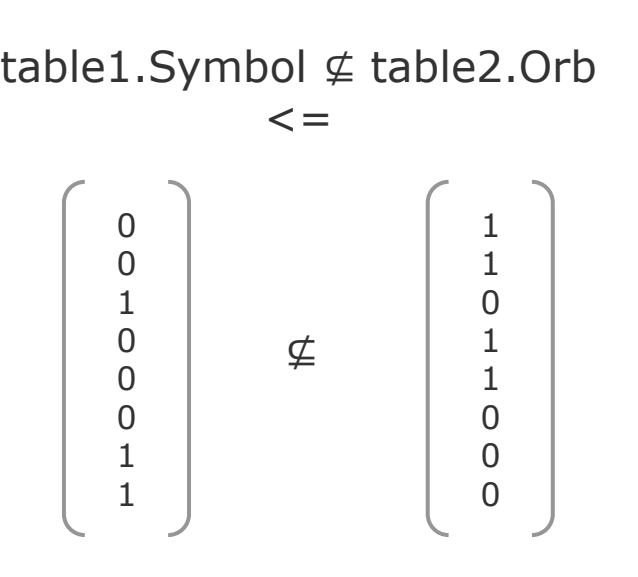

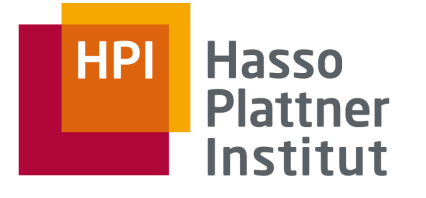

# IND Proposer

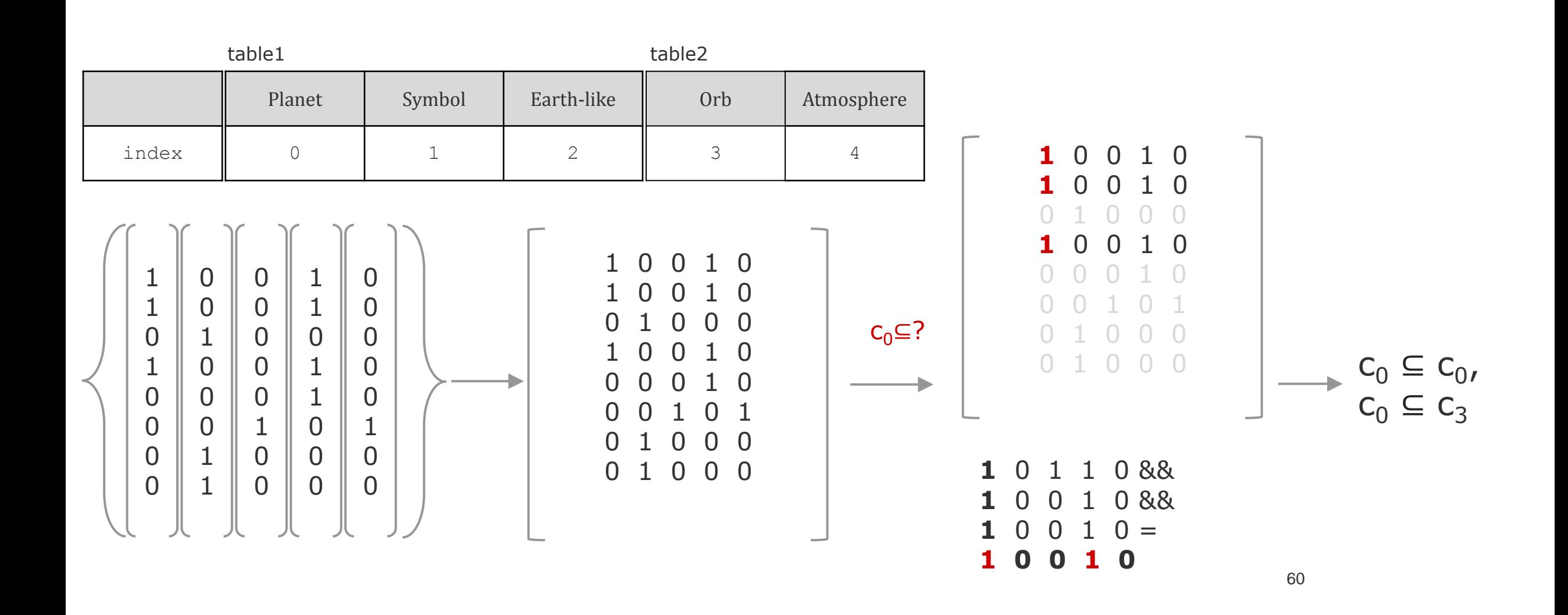

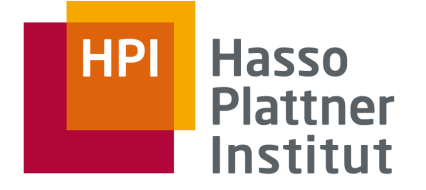

IND Validator

Bloom filter are probabilistic DS: bf( ${\mathcal{F}(\{``\text{Foo''}, ``\text{ABC''}, ``123''\}) = (1, 0, 1, 1)$ bf( $\{$ "Bar", "XYZ"}) =  $(1, 0, 0, 1)$ 

Problem: {"Bar", "XYZ"} ⊈ {"Foo", "ABC", "123"} recall  $= 1$ precision  $\leq 1$ 

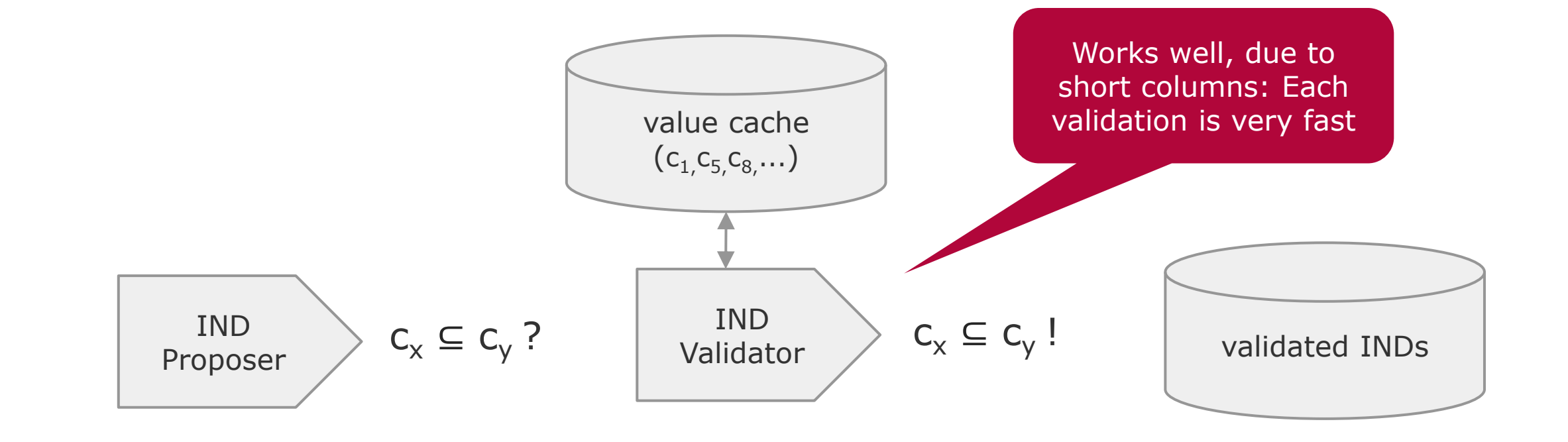

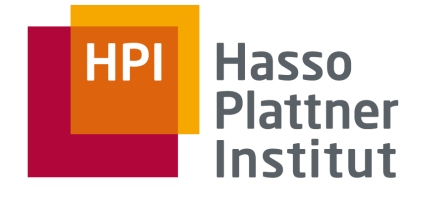

# Insight: Check superset relationship, too

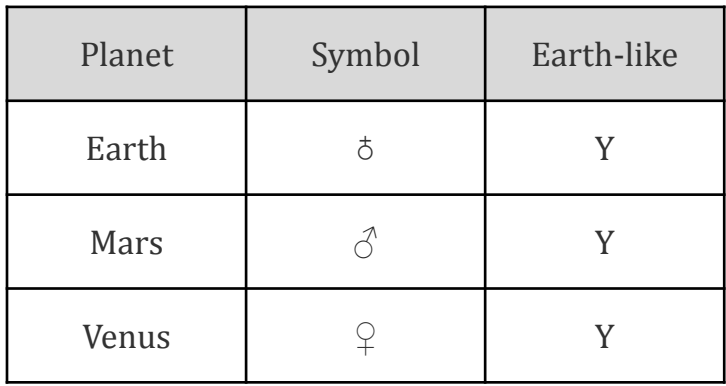

table1 table2

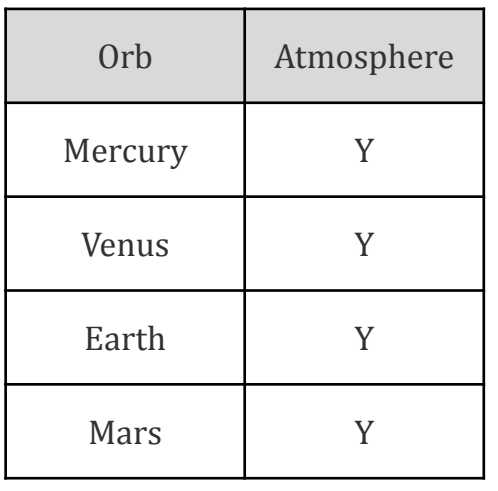

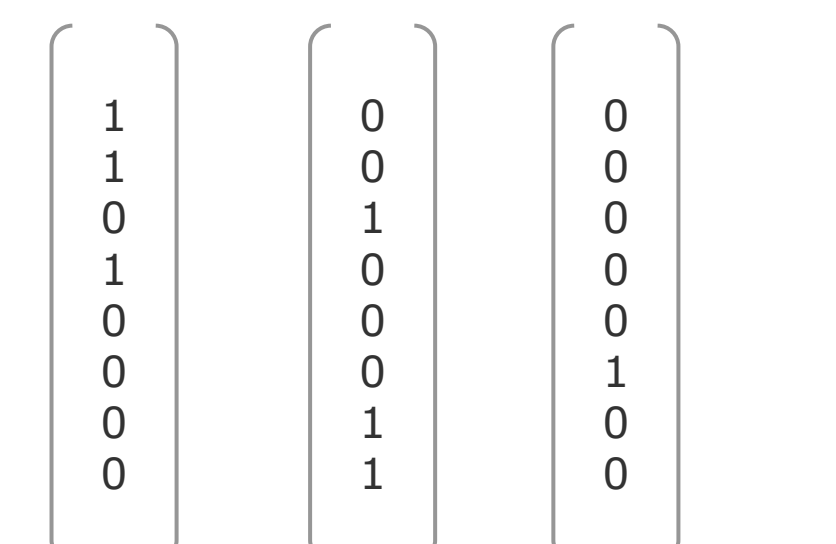

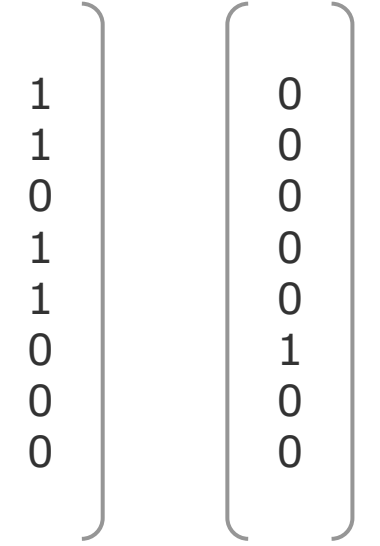

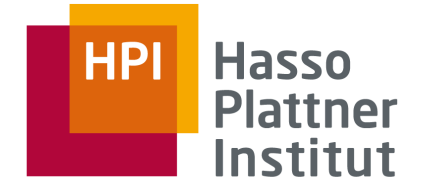

# Checking superset relationships to generate candidates

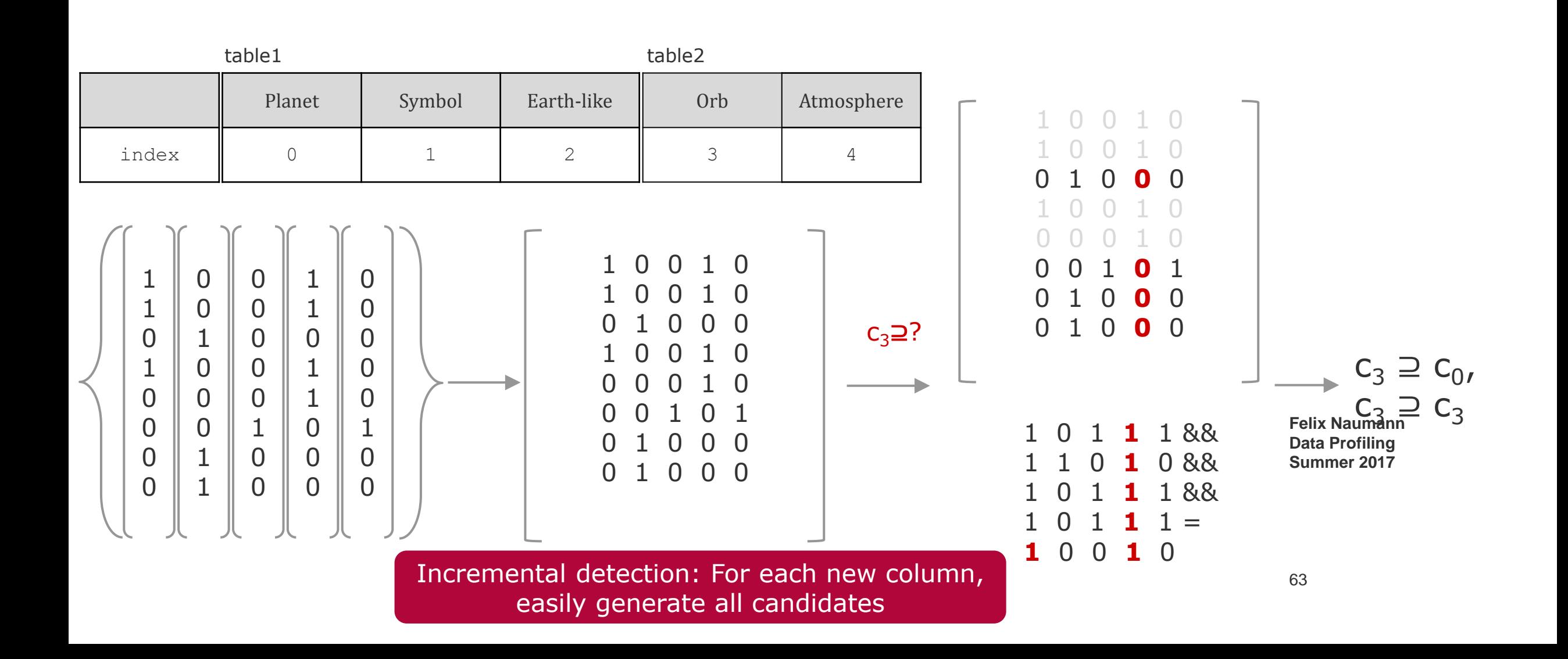

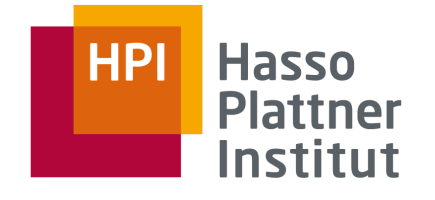

# Problem: Too many INDs

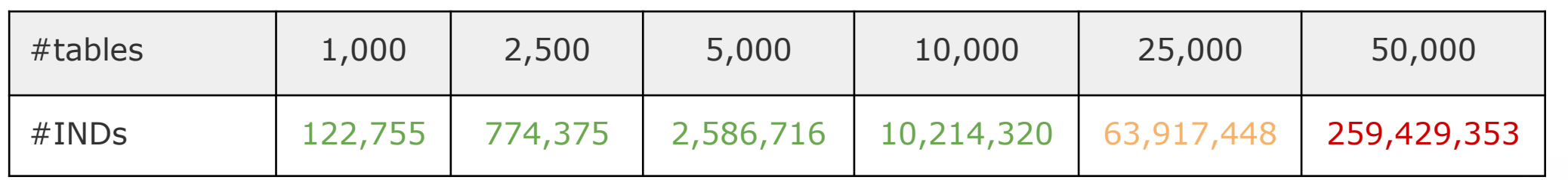

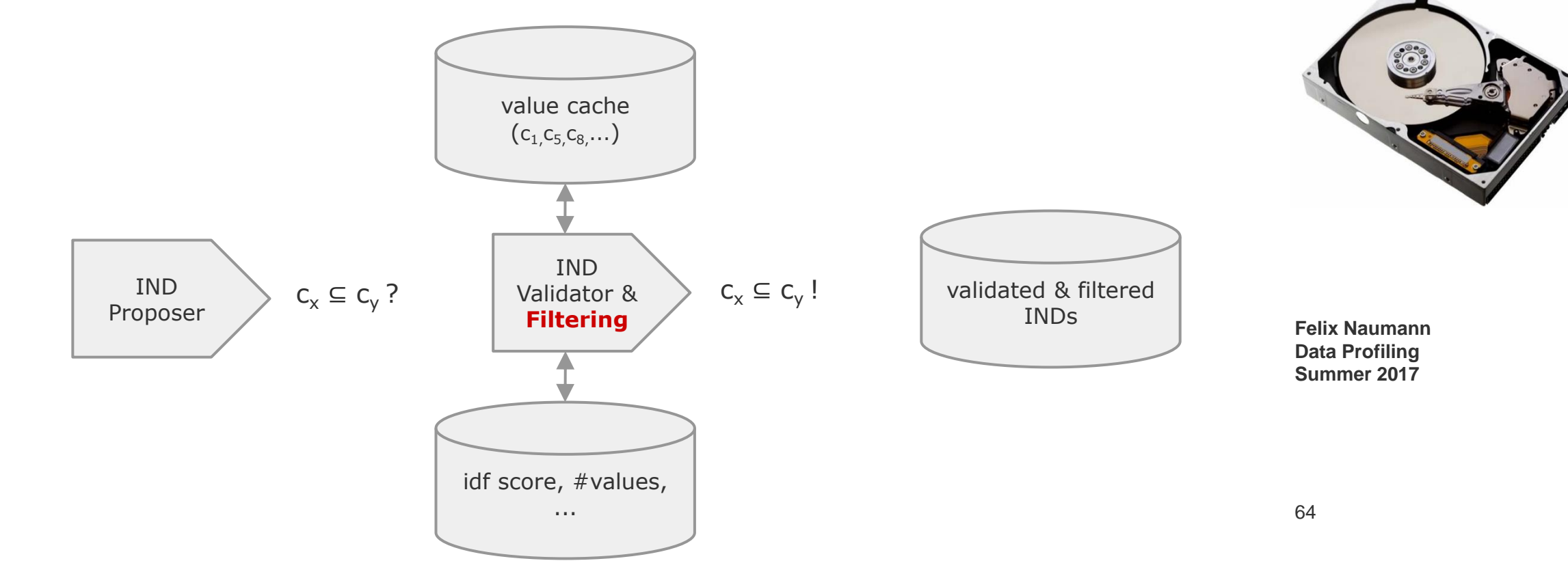

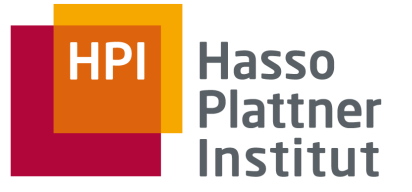

### **Filters**

■ Filter INDs with non-unique referenced column

■ Filter all transitive INDs {A⊆B, B⊆C, A⊆C} □ Goal: Reference largest possible column □ Lose some information

■ Filter "uninteresting" (e.g., numeric) columns

■ Filter empty columns

■ Filter INDs with low coverage on the referenced values

"Online" filter implementation: Use both directions of candidate generation

- Non-unique columns
	- $\neg$  Remove as referenced candidate
- Numeric and null-columns
	- □ Remove as referenced and as dependent candidate
- Columns referencing other columns  $\neg$  Remove as referenced candidate

■ Low coverage filter □ Expensive -> Postprocessing to reduce result-size

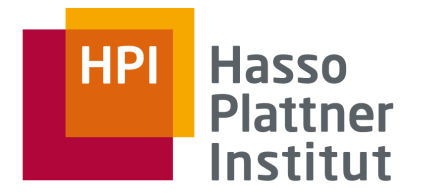

### **Hasso HPI Plattner** Institut

# Filter Evaluation

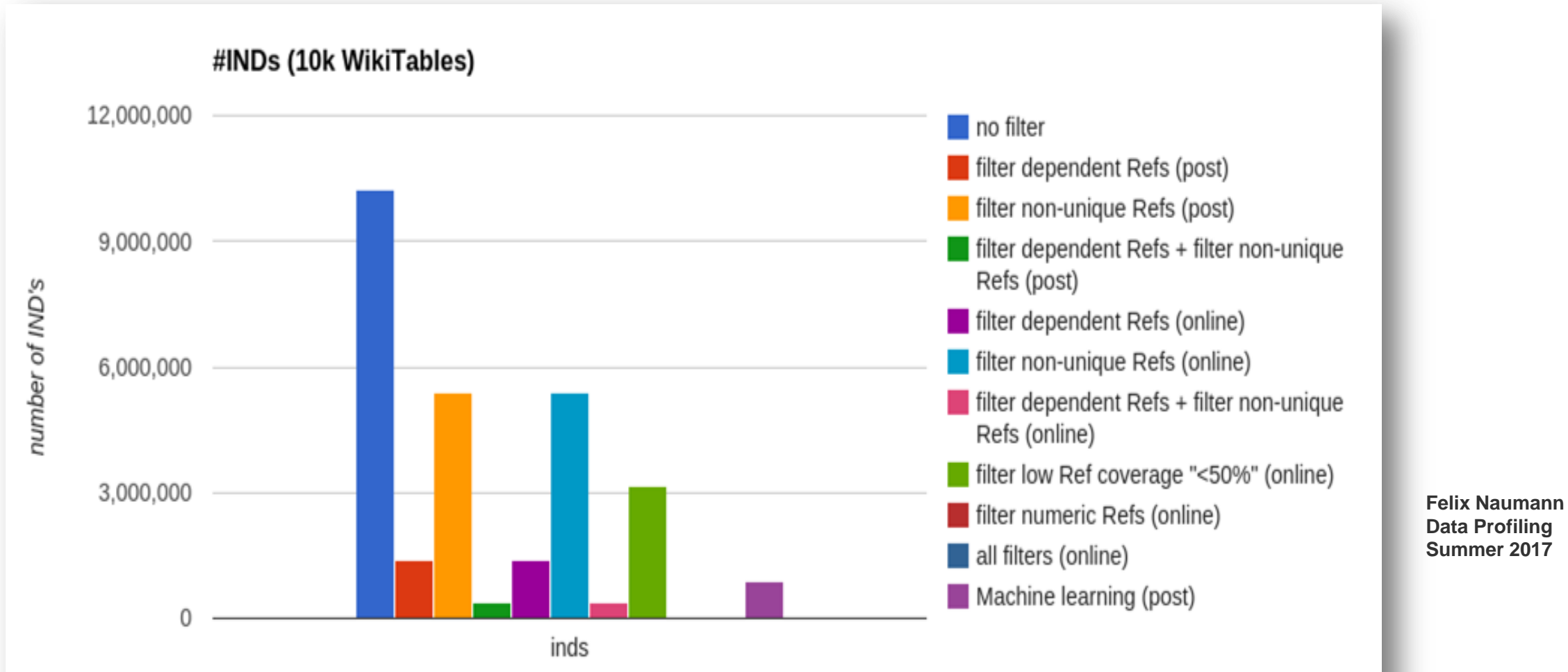

67

### **Hasso HPI Plattner** Institut

# Filter Evaluation

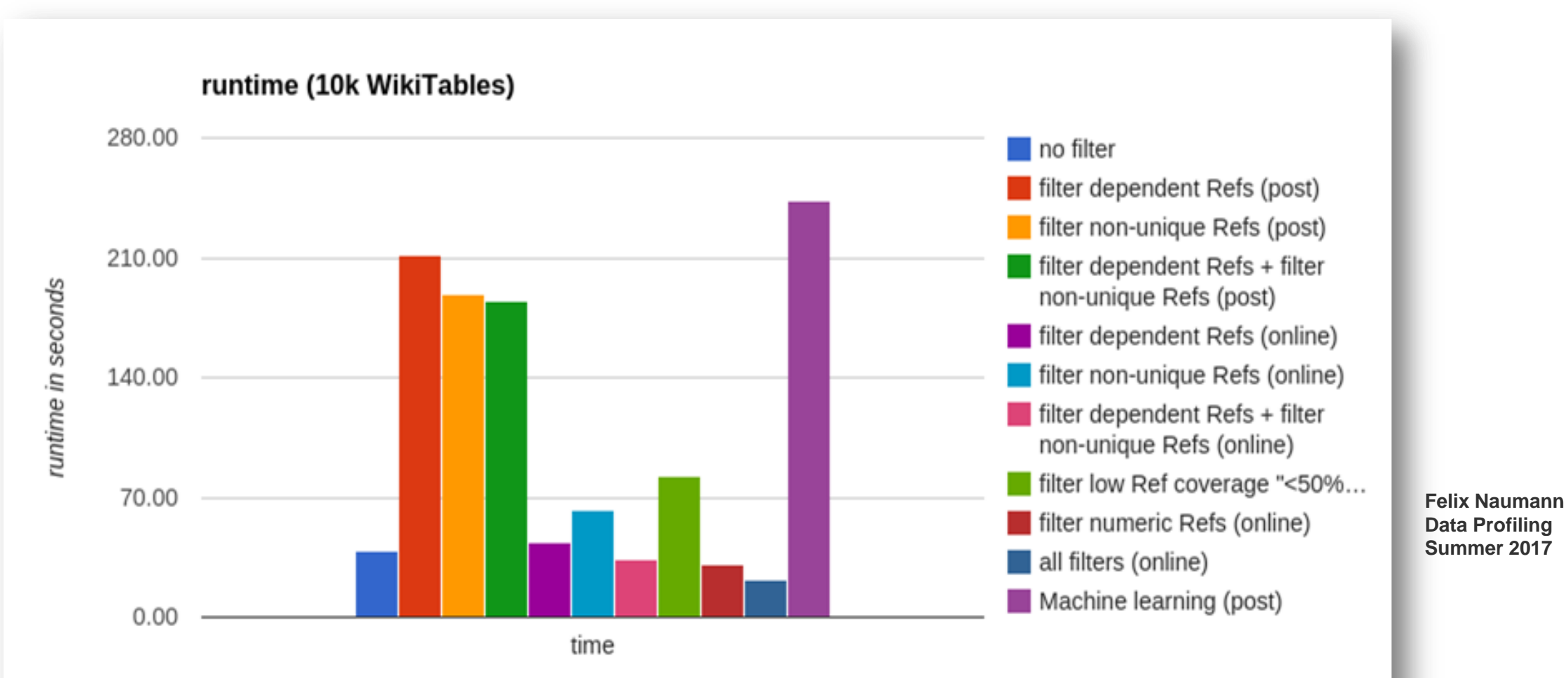

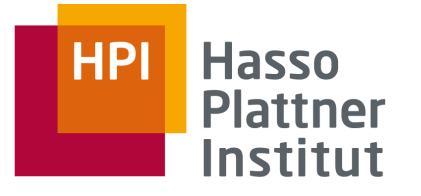

### Visualisation

**[1011066.Name] =] [1011057.Name]** 

**[129284.Reference] =] [1223862.null] [586920.Ref.] [1030730.RCDB page] [108435.No.] [1248790.Source] [983315.References] [207338.Home railway (external link)] [975850.Ref] [1375996.Source] [1129539.References] [1168707.References] [744488.Ref] [1169311.Ref] [1068498.Ref] [163214.Reference] [604676.References] [1002900.Ref] [749972.Reference] [951640.References] [939700.Page] [900853.Ref] [788203.Ref] [788409.References] [978758.Ref] [652885.Link] [652377.Ref] [1320358.Reference] [1287392.Ref] [1012269.Report] [1180077.References] [1274408.Ref] [856227.NFL Recap] [1286480.Ref] [1354142.null] [525501.References] [630016.Notes] [762537.Refs] [902406.Report] [1005369.Link] [1255682.Source] [1157534.Source] [1065320.Ref] [956840.Ref] [775466.References] [988811.Ref] [1005838.Link] [1005593.Link] [576411.References] [1134428.Ref] [1170953.Reference(s)] [699144.Note] [268733.References] [931606.Notes] [1284557.Ref.] [1357973.Source] [1238931.Report] [867400.Reference] [794774.Ref] [716064.Refs] [377521.References] [995370.Ref] [1282132.References] [1358158.Ref.] [1120007.Ref] [1342522.Ref] [1319381.null] [889114.Ref] [1004839.Link] [697527.Website] [980509.Ref(s)] [1078901.Ref] [1390416.Rank] =] [1169921.Rank] [1183098.Rank] [1011765.Rank] [1225076.Rank] [454782.Rank] [1186535.Rank] [1209635.Rank] [1161665.Rank] [708465.Rank] [708648.Rank] [637307.Date] =] [1311505.Date] [1337020.Date] [1083420.Event] =] [976659.Event] [976901.Event] [975917.Event] [1060037.Event] [1068182.Event] [1067251.Event] [1067097.Event] [1000067.Event] [972968.Event] [1058267.Event] [988323.Event] [1003312.Event] [1063506.Event] [1027145.Event] [1078507.Event] [1062268.Event] [302006.Role:] =] [391330.Role:] [703281.Role:] [387497.Role:] [735612.Role:] [151885.Role:] [150598.Role:] [1083410.Event] =] [983546.Event] [975773.Event] [1071989.Event] [1068219.Event] [1002900.Event] [1074984.Event] [967160.Event] [1052352.Event] [1066949.Event] [1082562.Event] [1151162.Event] [1042660.Event] [1056643.Event] [950860.Event] [958921.Event] [1063309.Event] [973967.Event] [1027145.Event] [1062263.Event] [73362.State] =] [1185141.State] [1083402.Event] =] [1083339.Event] [1068498.Event] [1060027.Event] [1002823.Event] [1046135.Event] [1249836.Event] [1000145.Event] [994576.Event] [990543.Event] [854590.Venue] =] [883202.Venue] [890993.Venue] [1104659.Venue] [648260.TEAM] =] [1286540.Club] [1308745.Club] [627822.Division Record] =] [466958.Sets W - L] [1236345.Match] =] [1231569.Match] Felix Naumann Data Profiling Summer 2017** 69

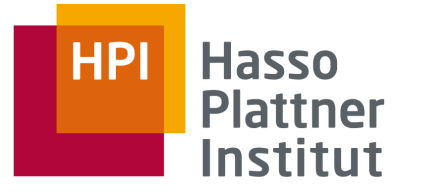

Visualisation

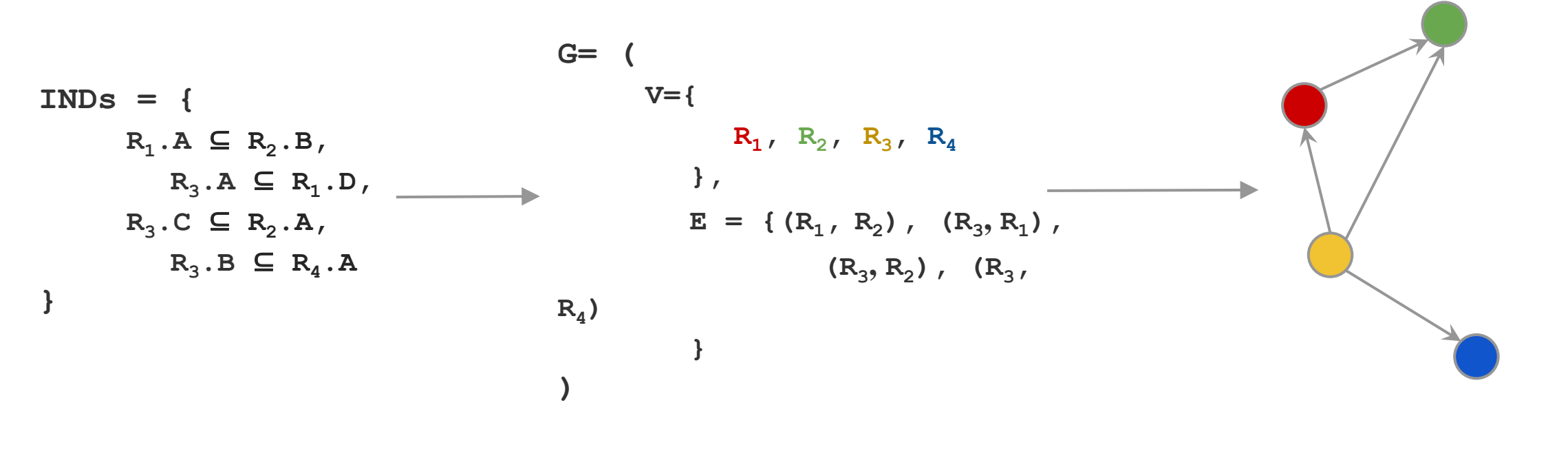

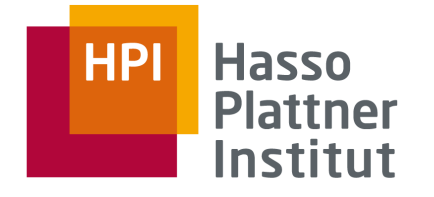

# Visualisation

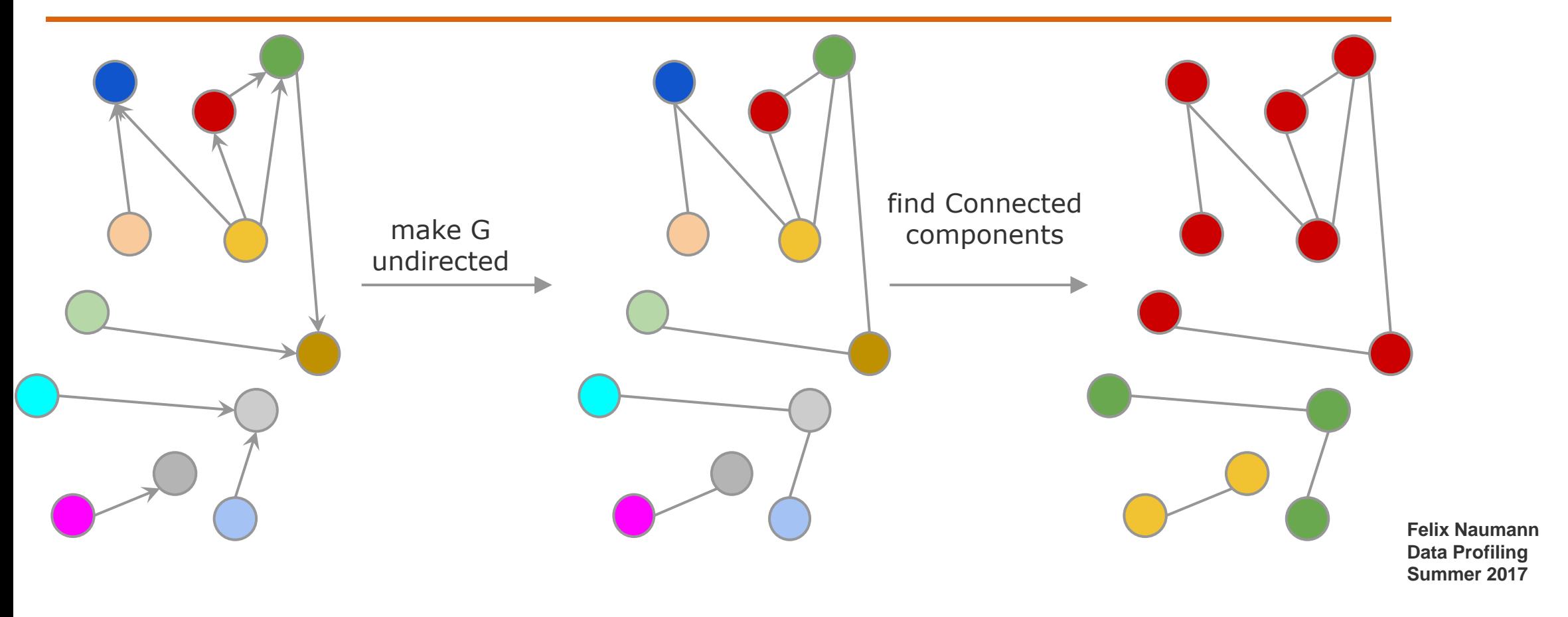

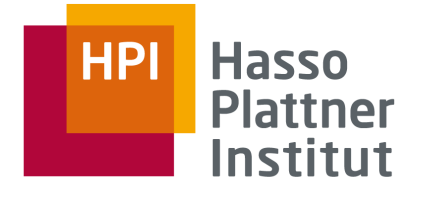

# Application

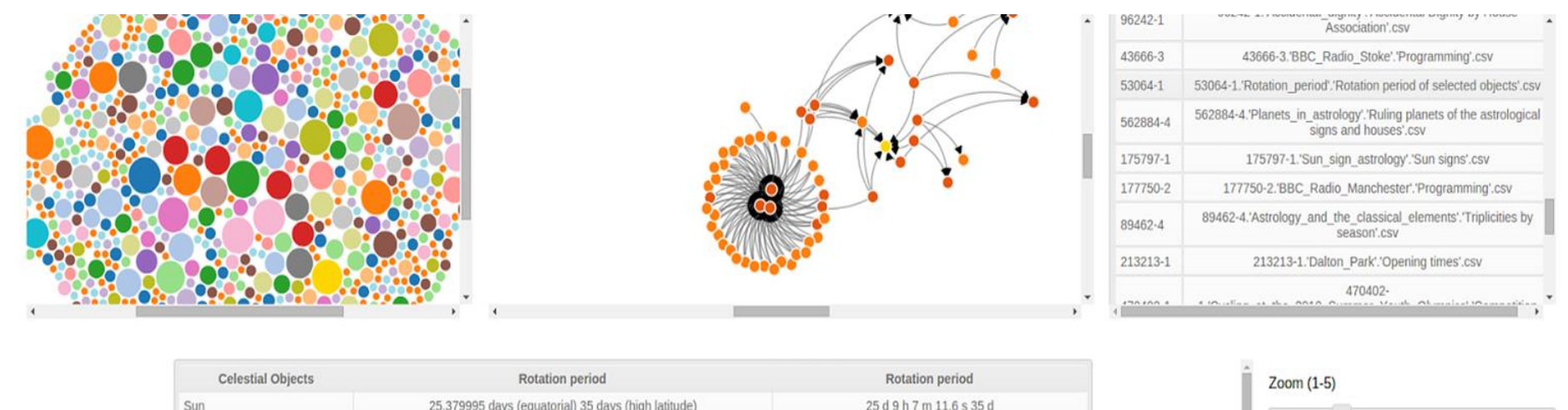

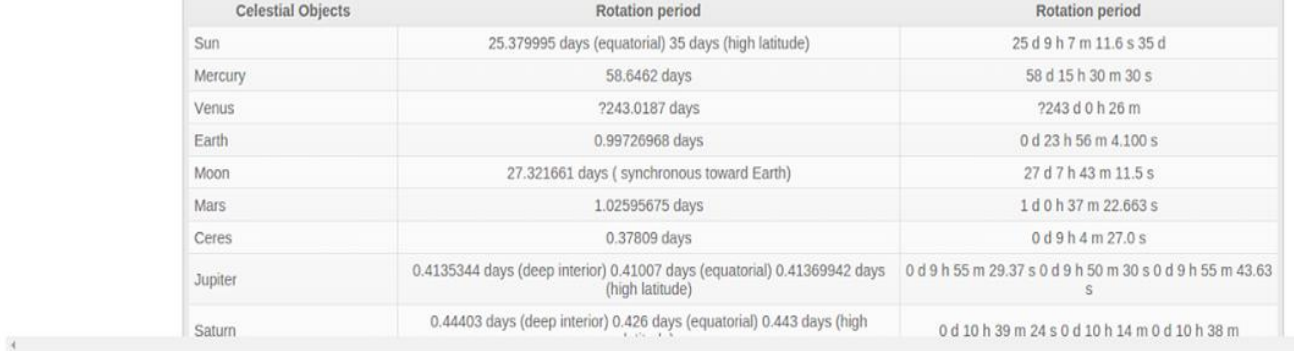

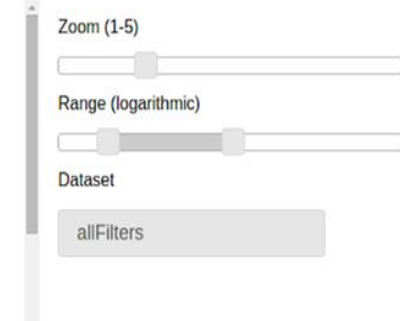

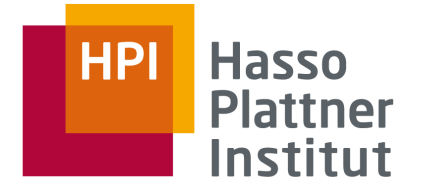

# Summary

1. Inclusion Dependencies

2. SQL

- 3. De Marchi et al.
- 4. MIND
- 5. SPIDER

6. MANY

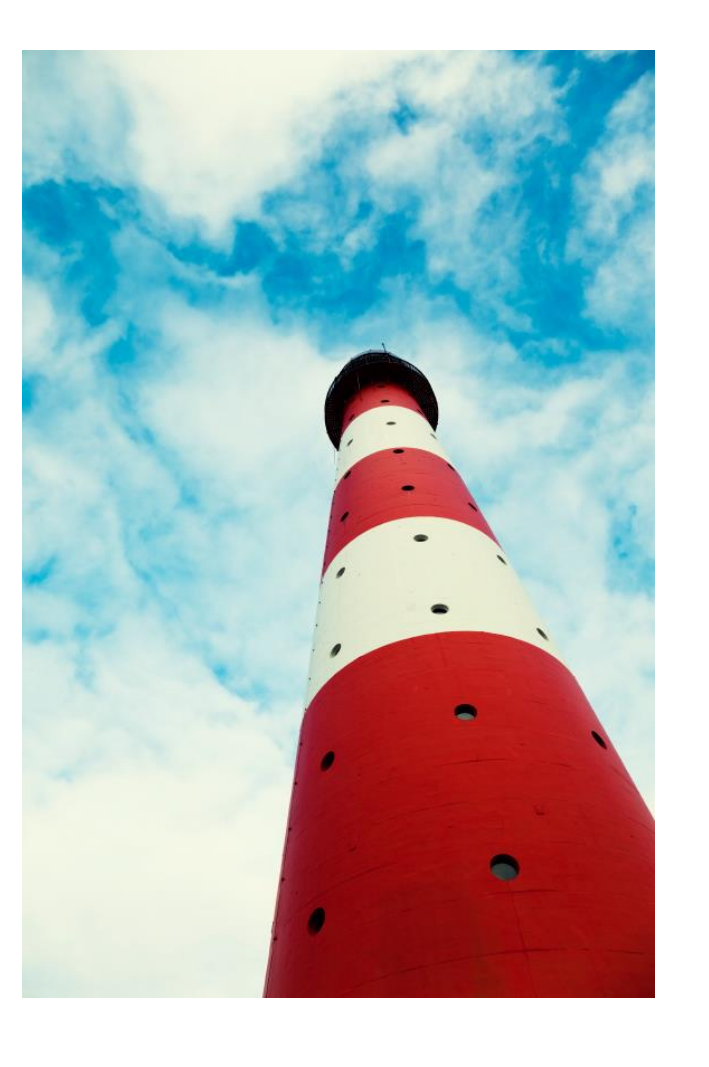